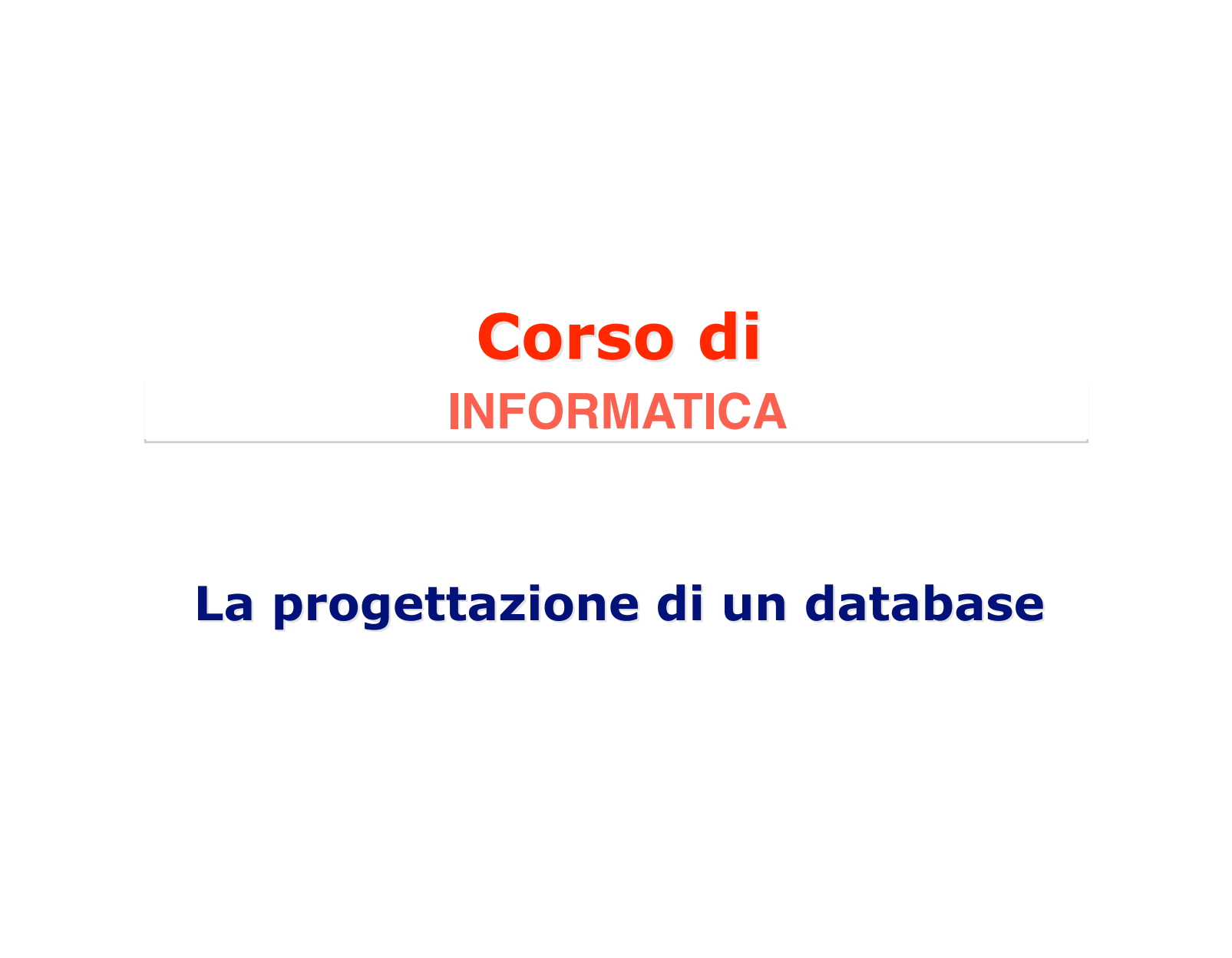

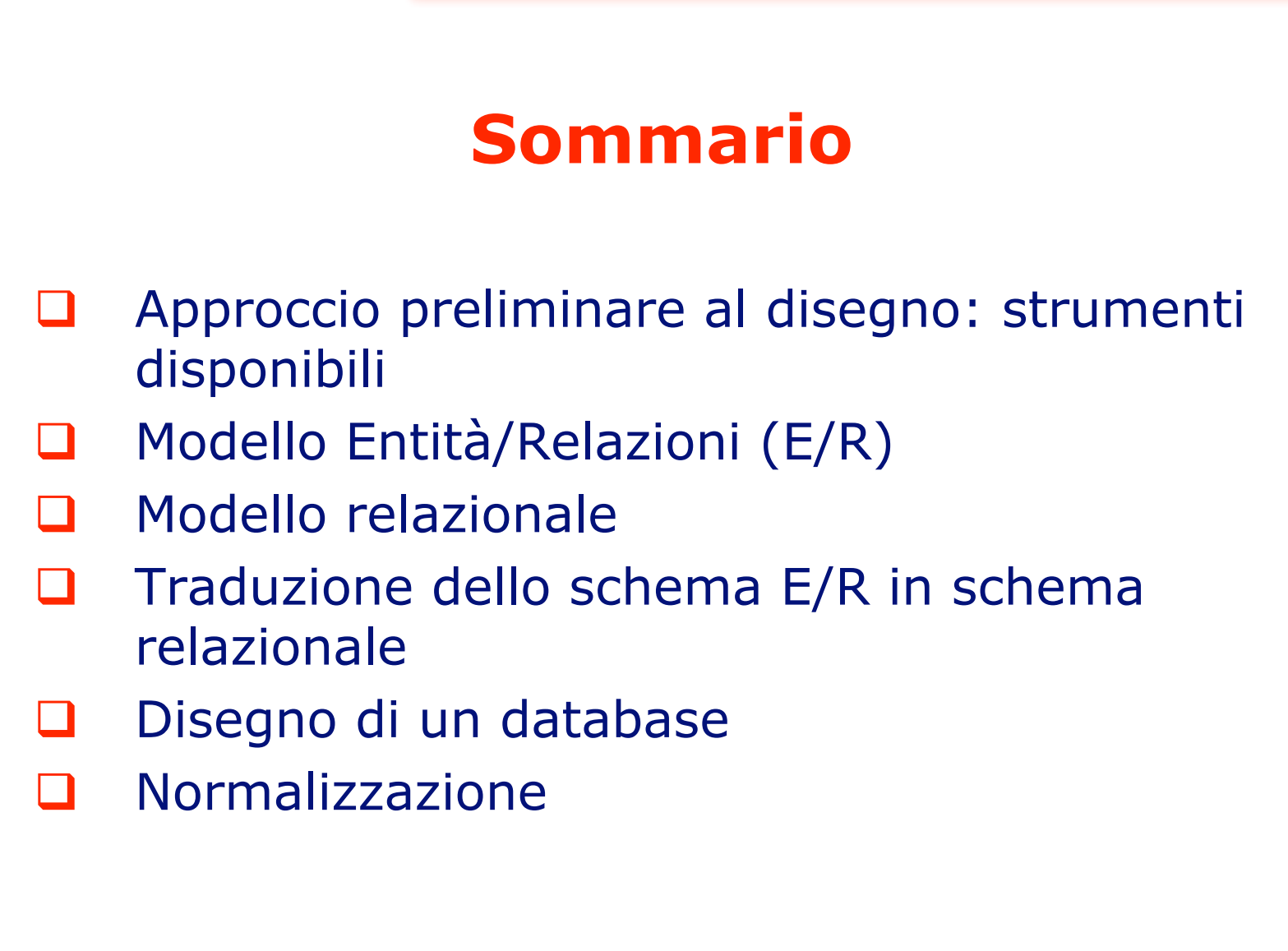

La progettazione di un database

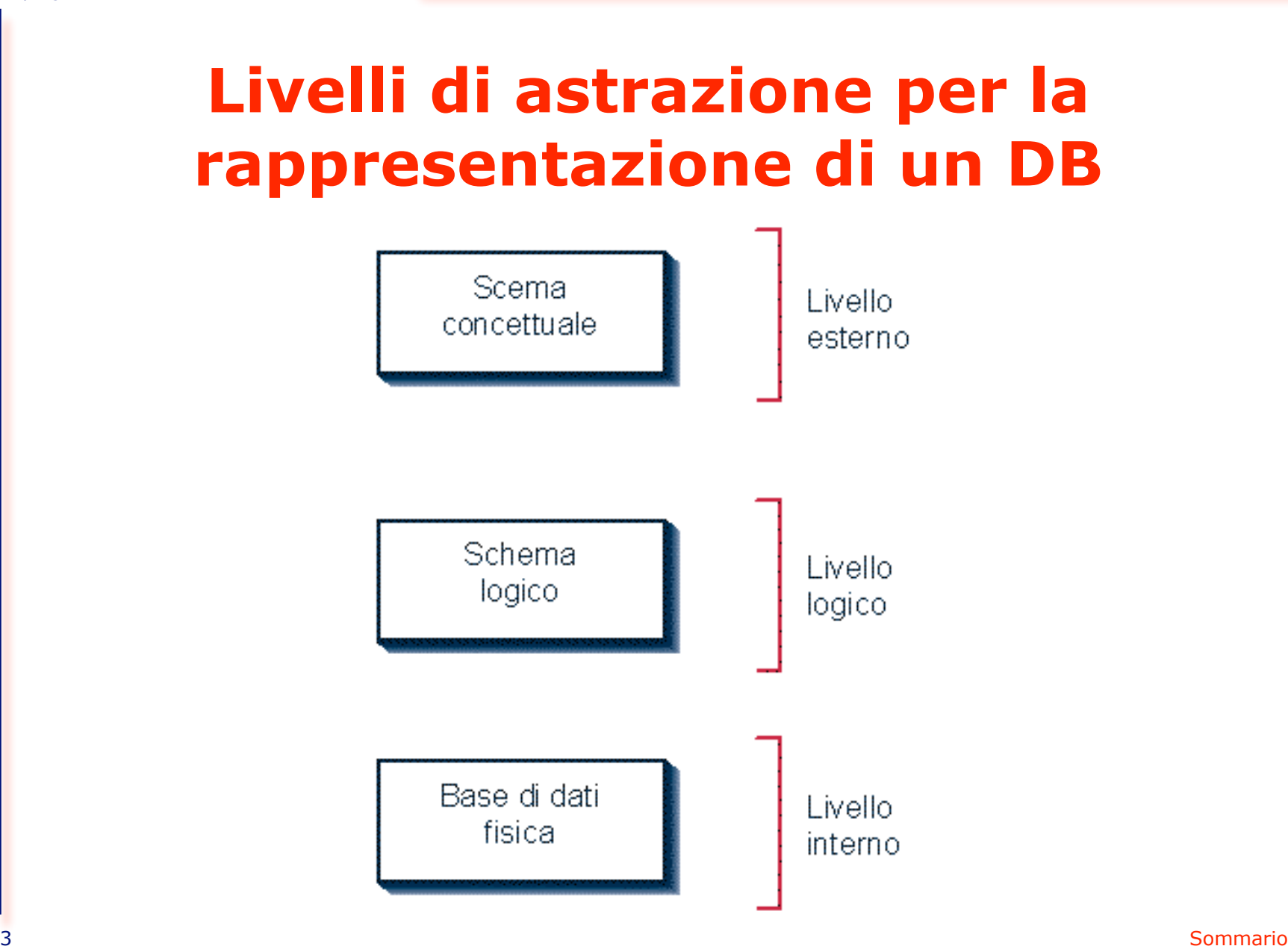

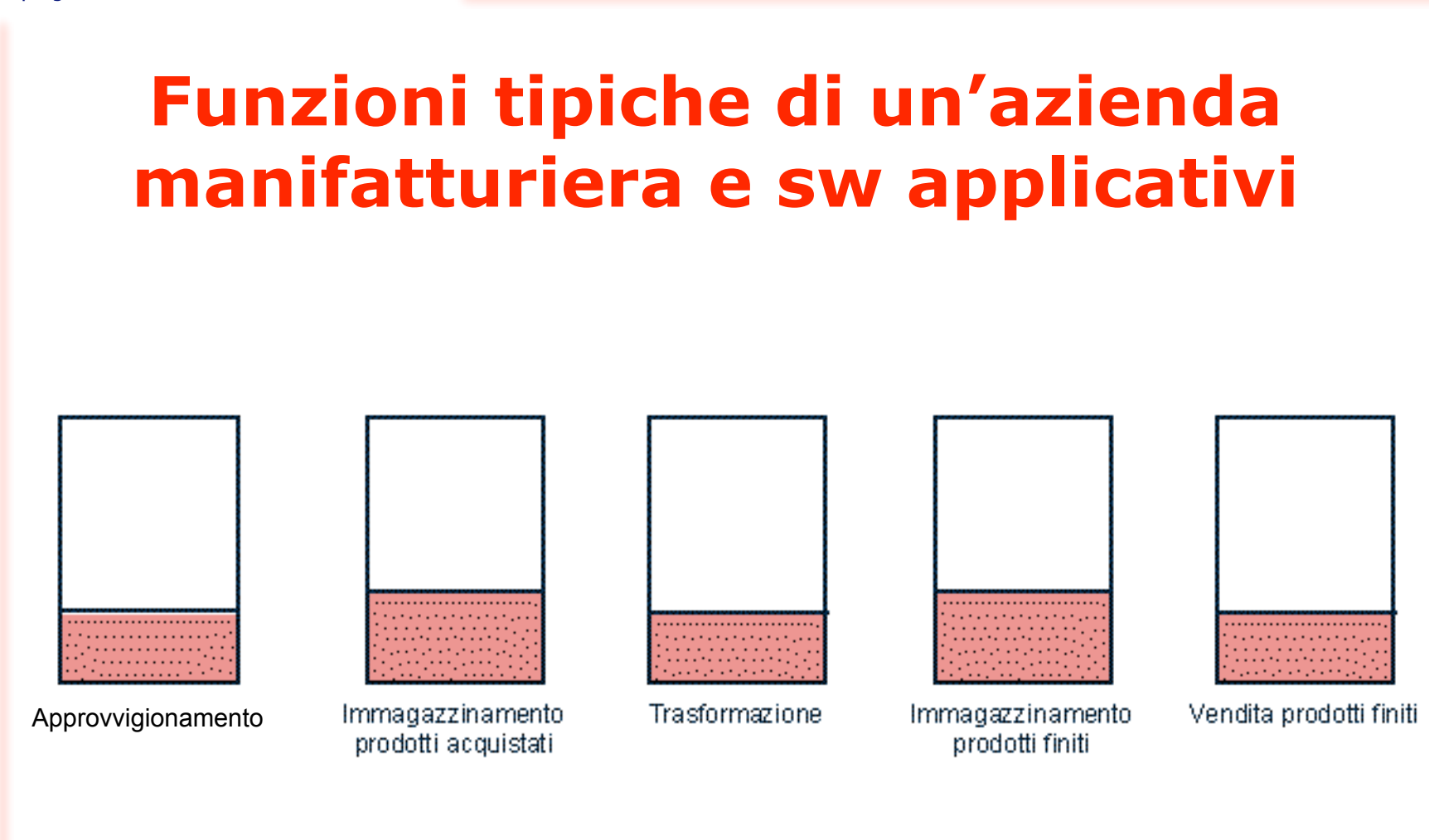

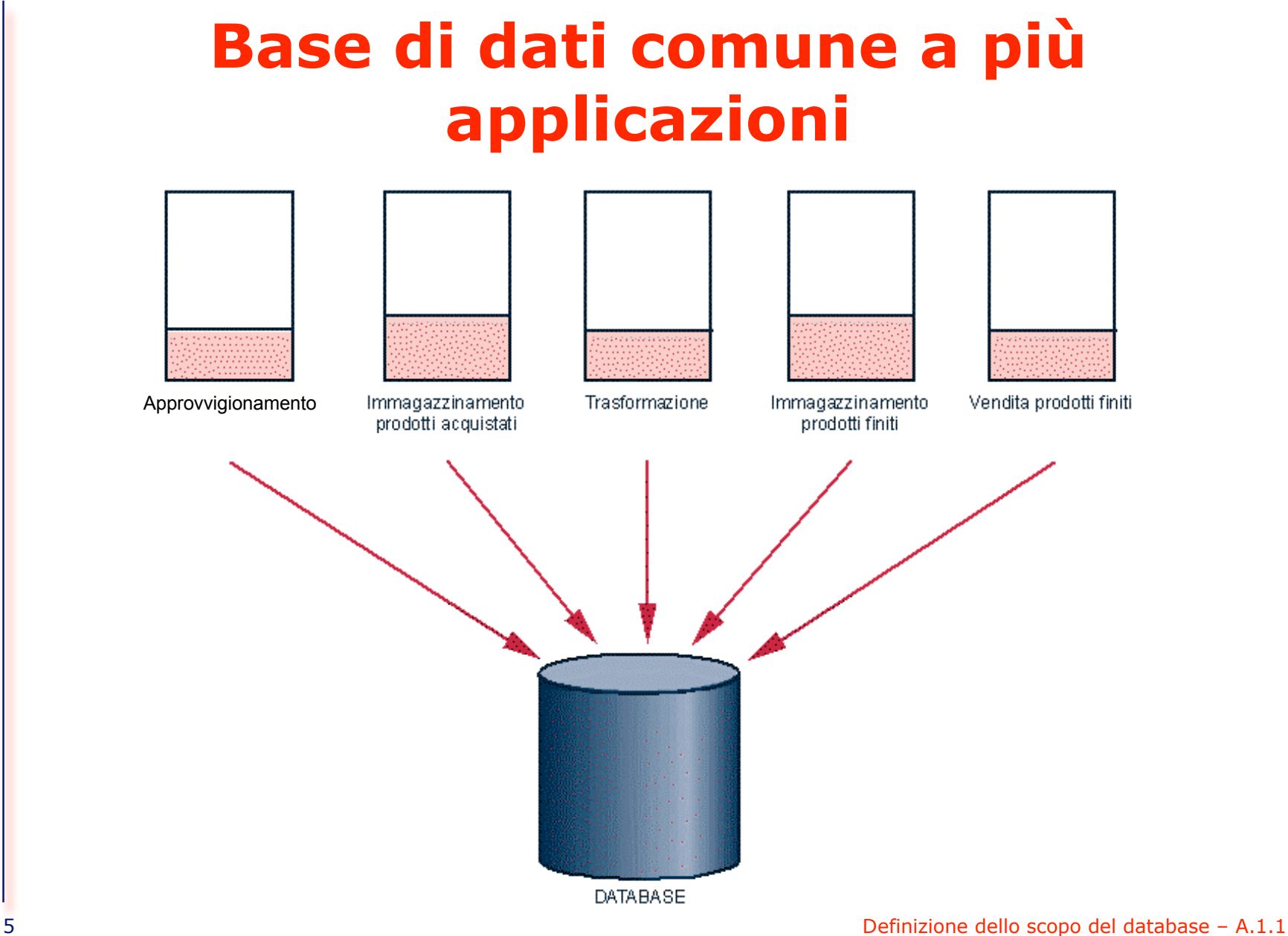

La progettazione di un database

#### **Rappresentazione grafica dell'entità studente**

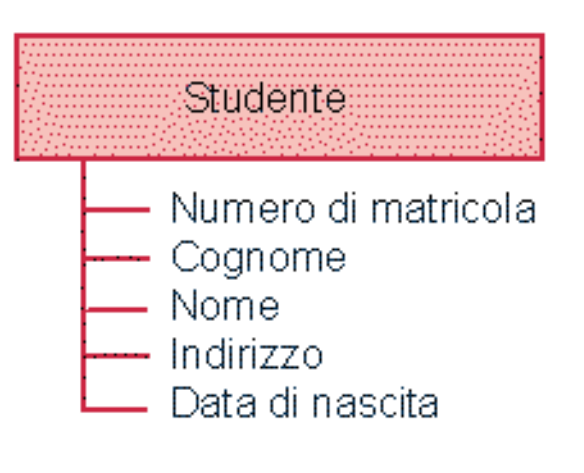

#### **Rappresentazione grafica delle relazioni fra entità**

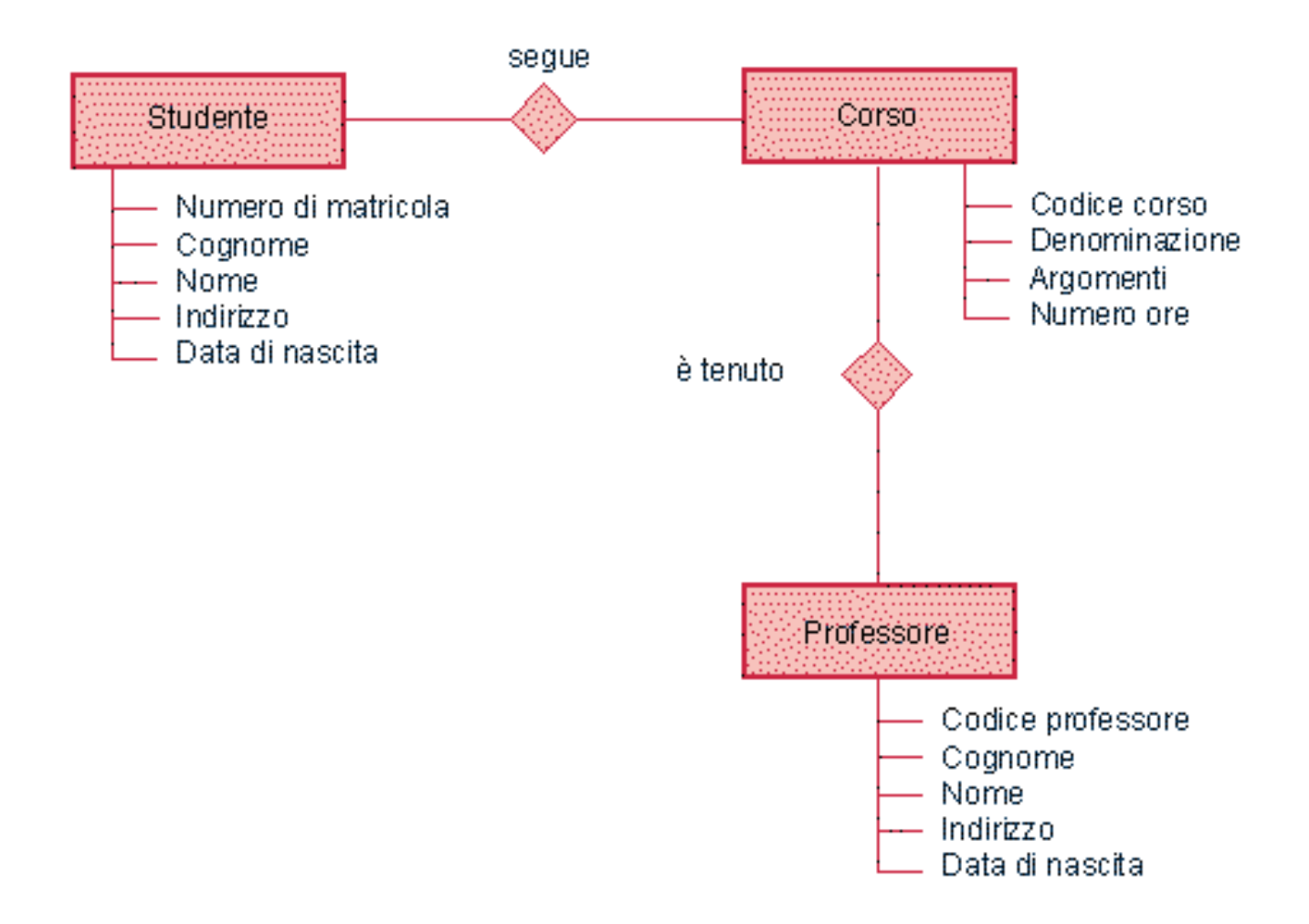

# **Un'altra possibile rappresentazione entità/relazioni**

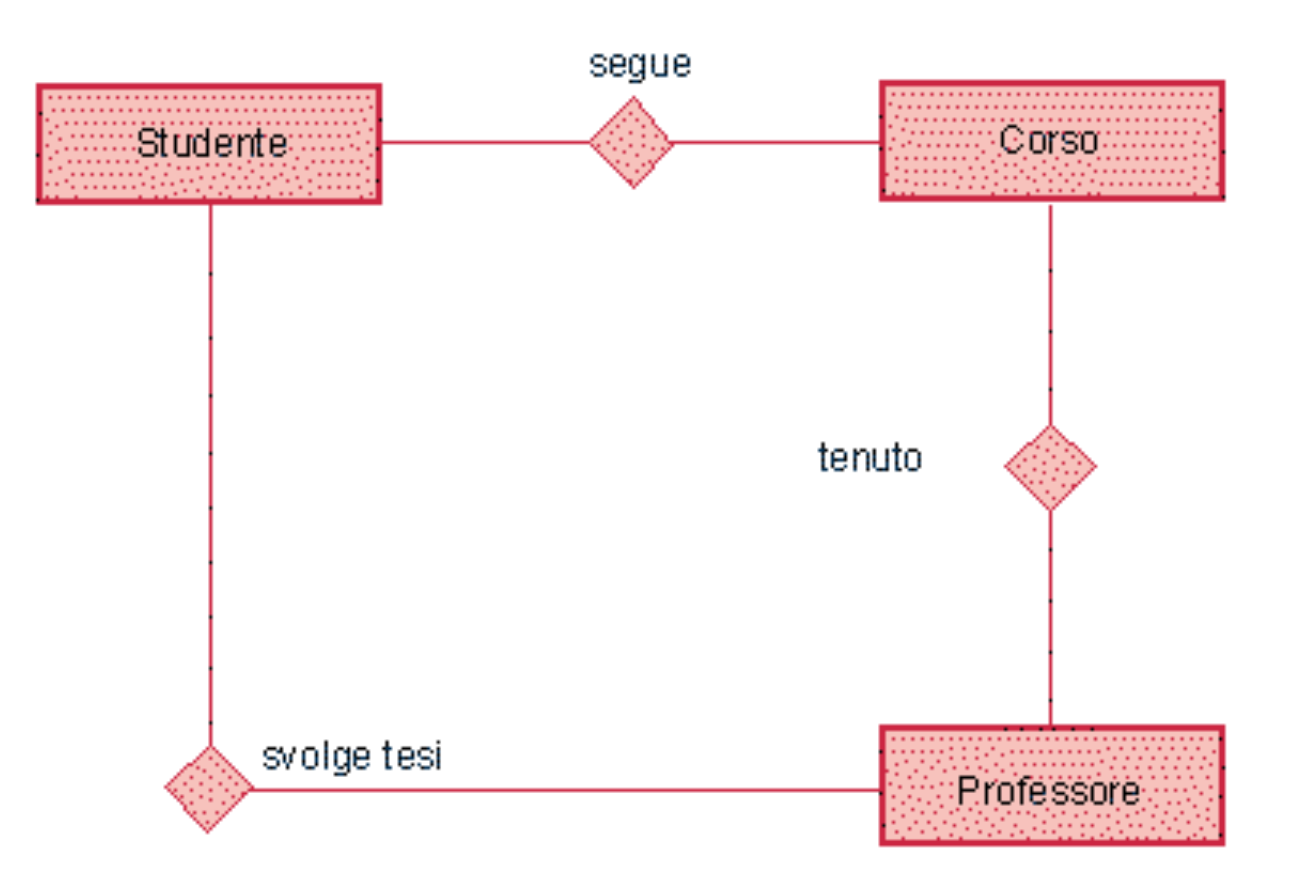

La progettazione di un database

# **Esempio di relazione 1 : 1**

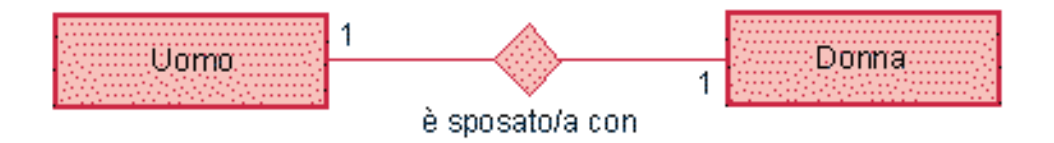

La progettazione di un database

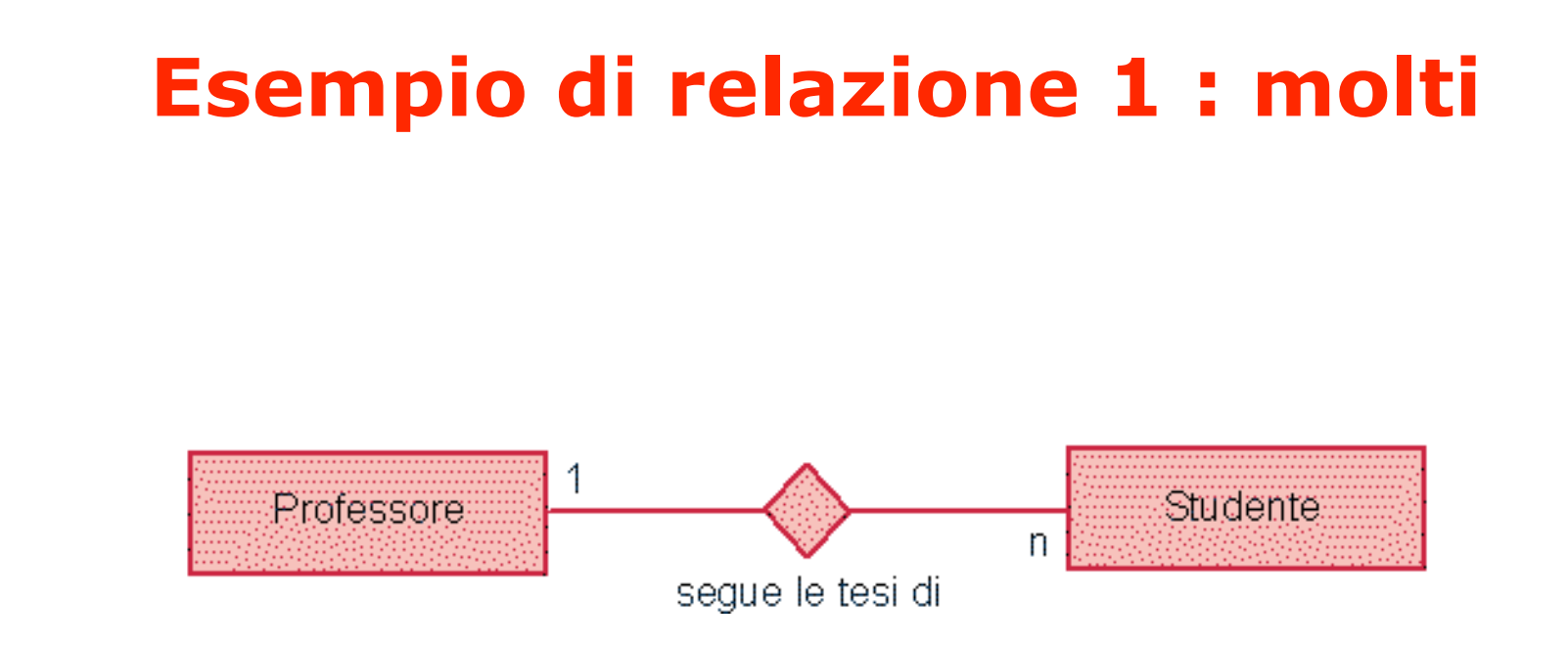

#### 10 Relazioni – A.2.2

# **Esempio di entità associativa**

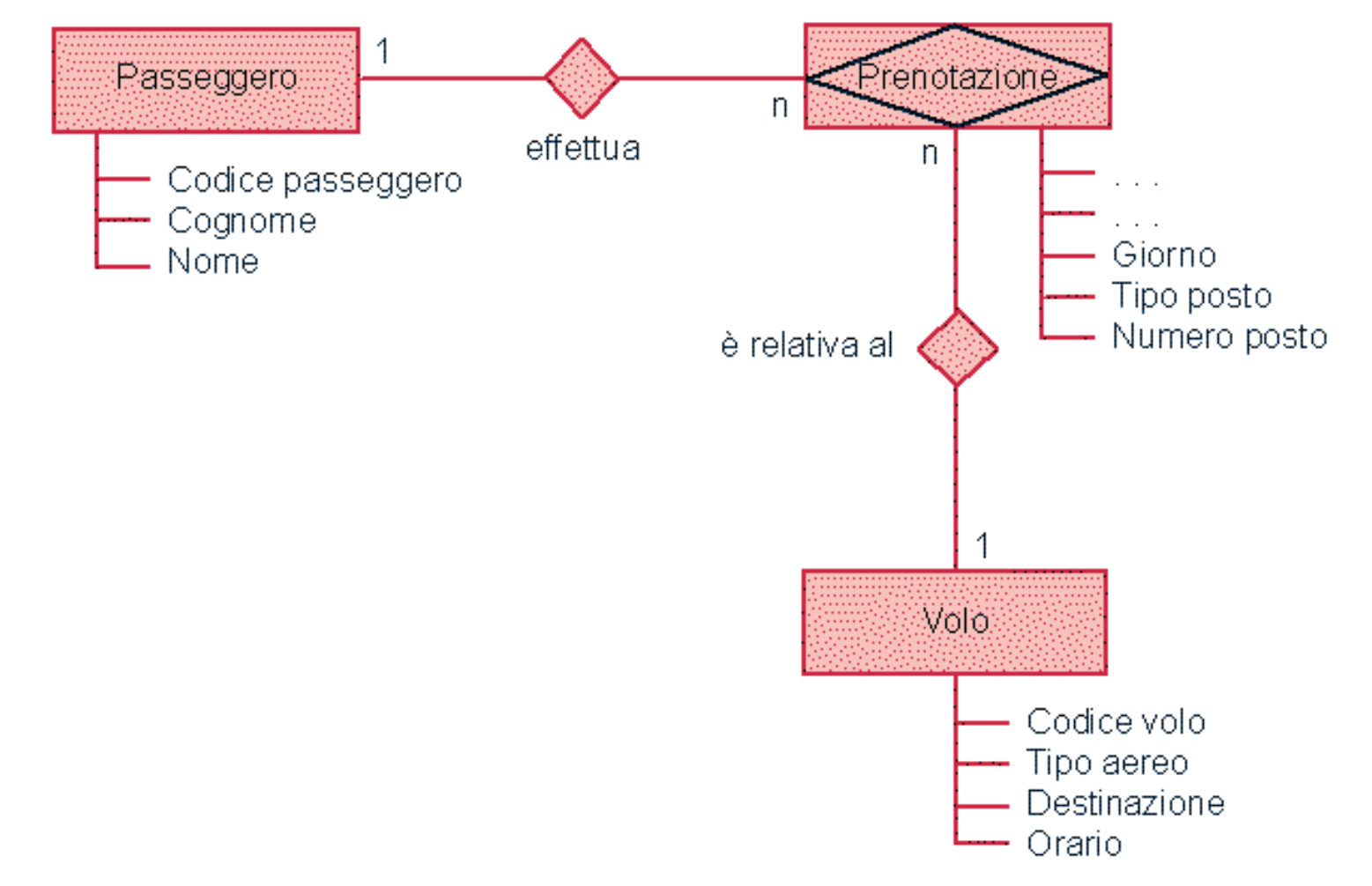

# **Dati rappresentati in tabella**

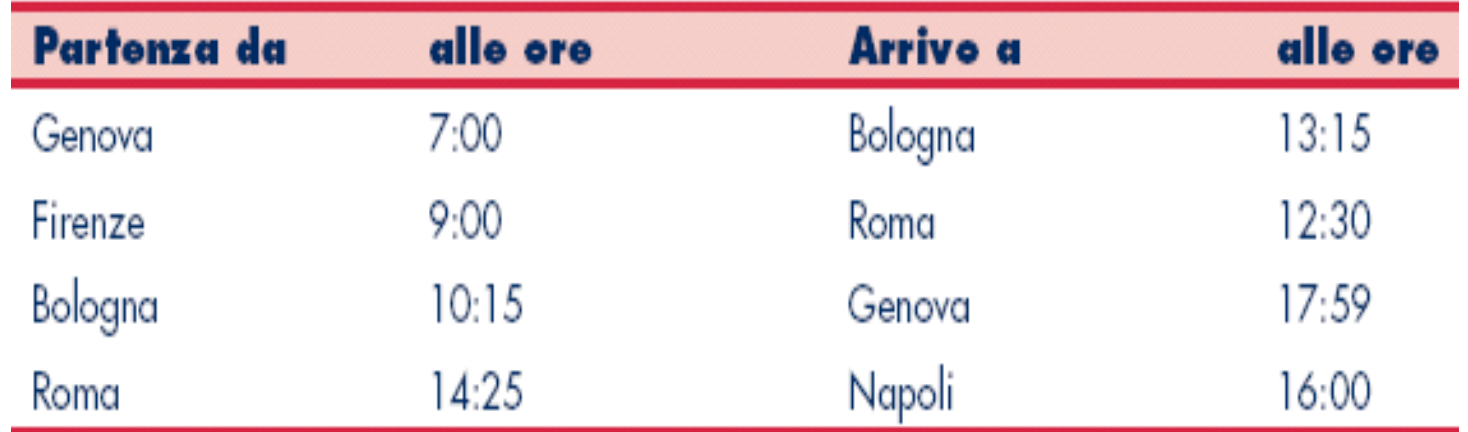

# **Orario ferroviario**

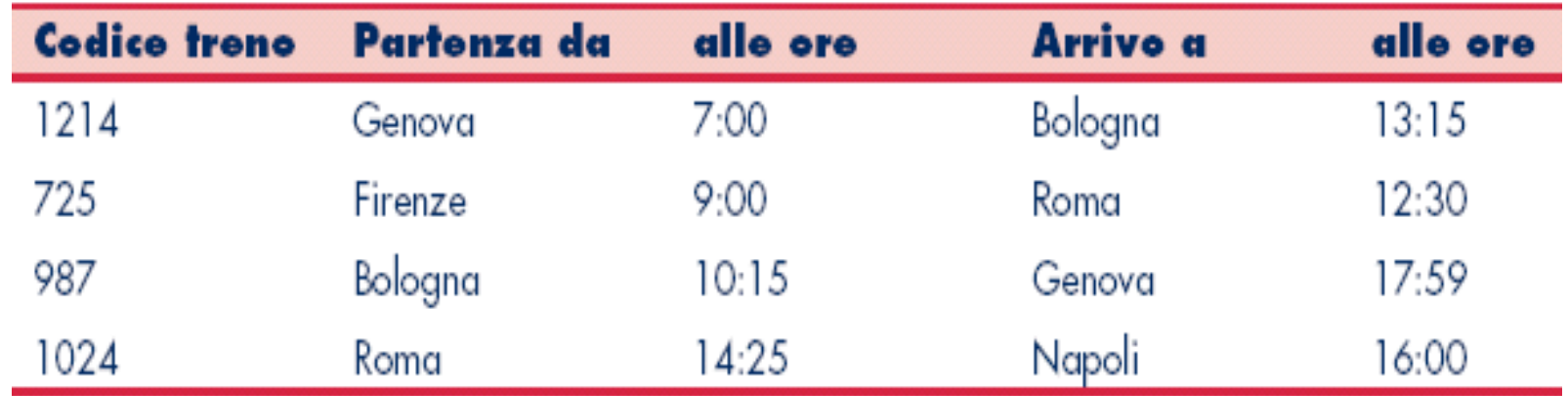

# **Clienti/Ordini**

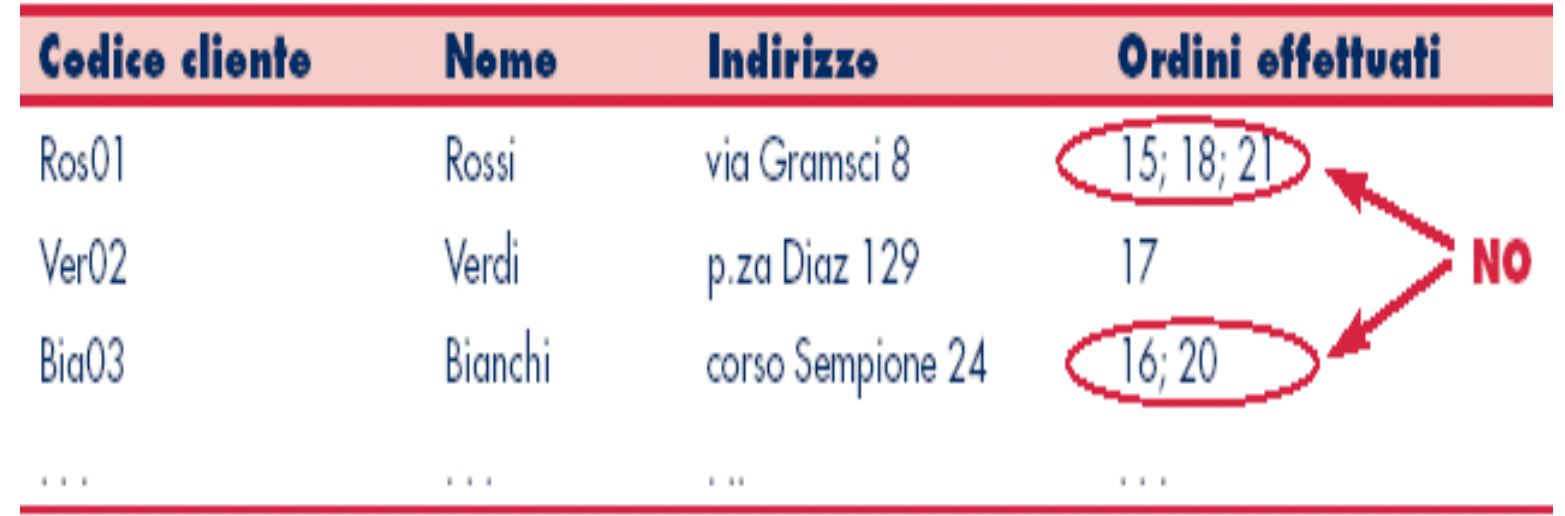

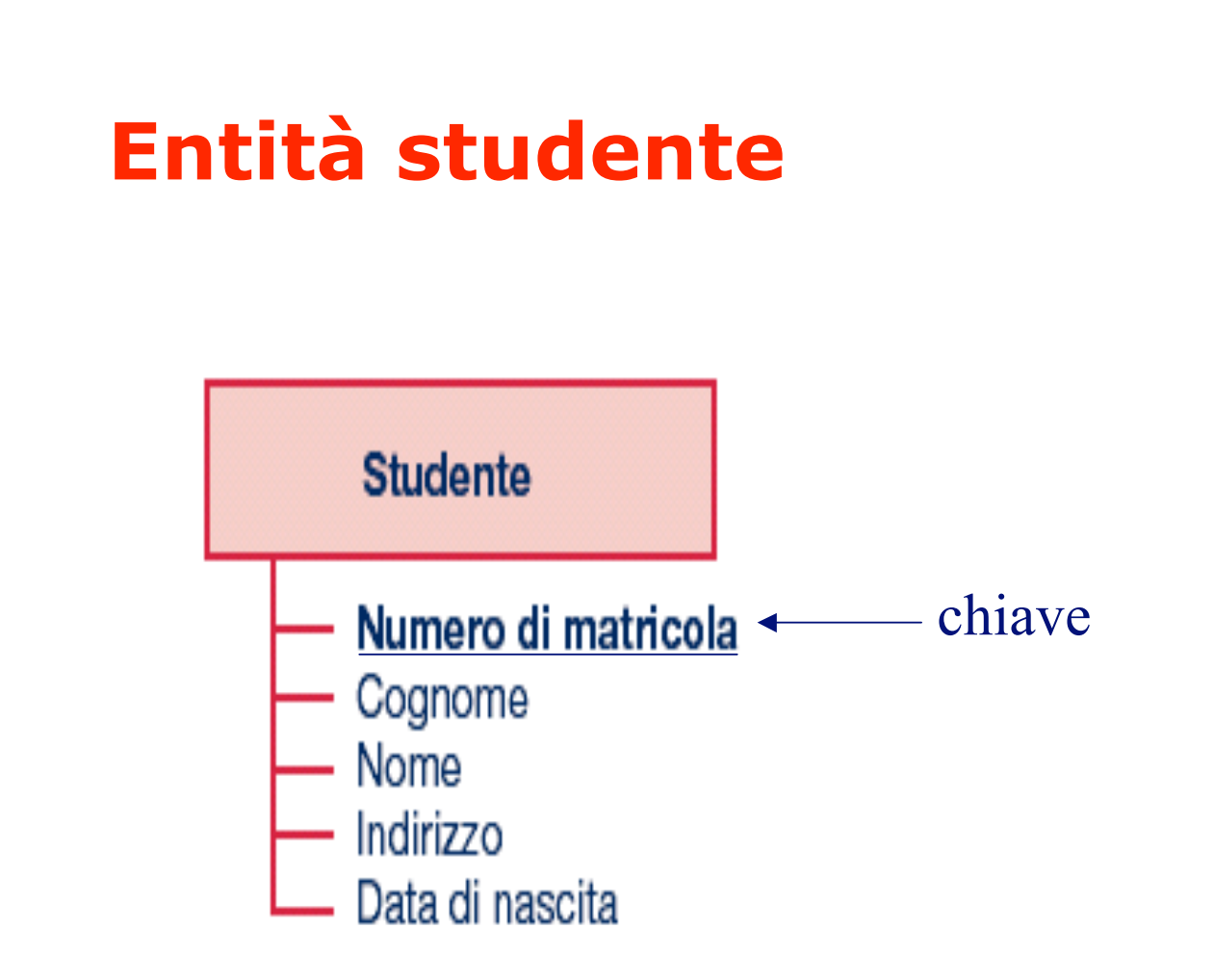

### **Studente**

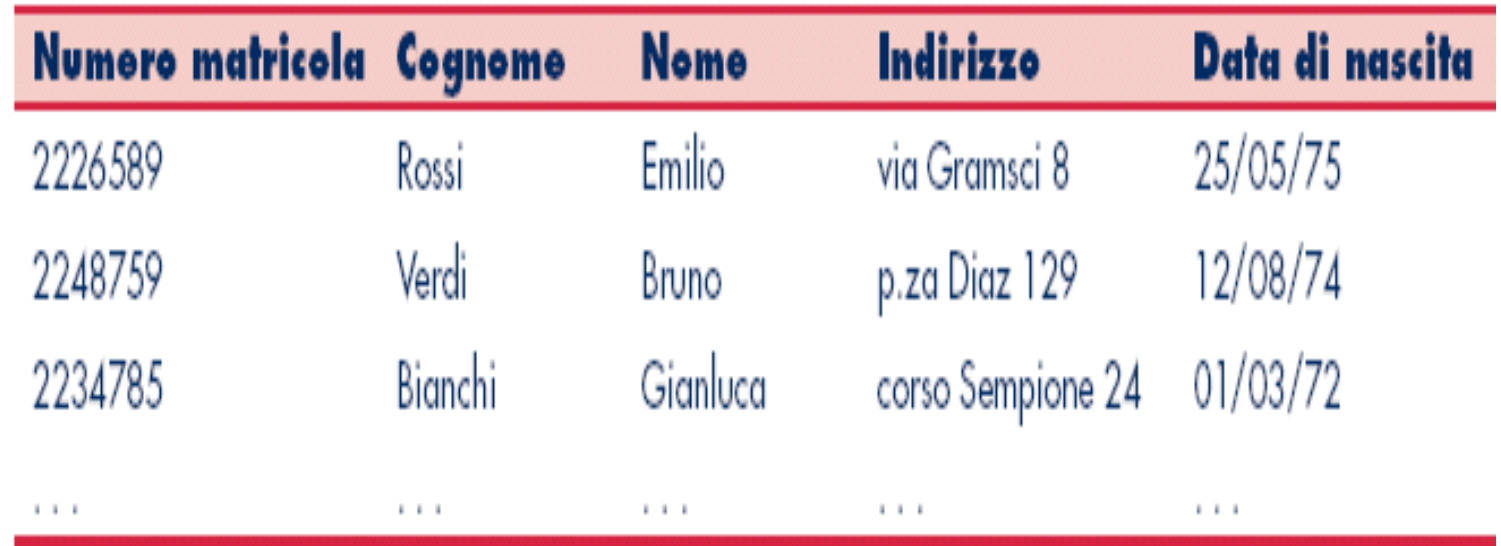

La progettazione di un database

#### **Relazione "possiede" fra entità "studente" e "tessera"**

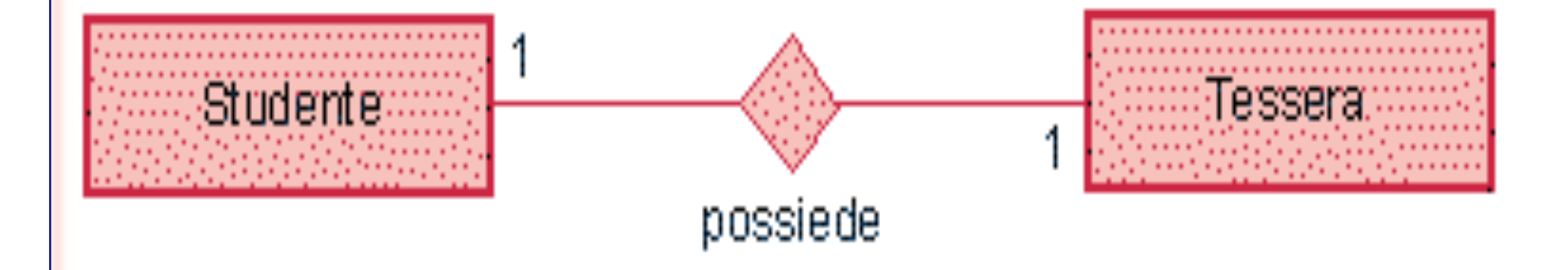

### **Studente**

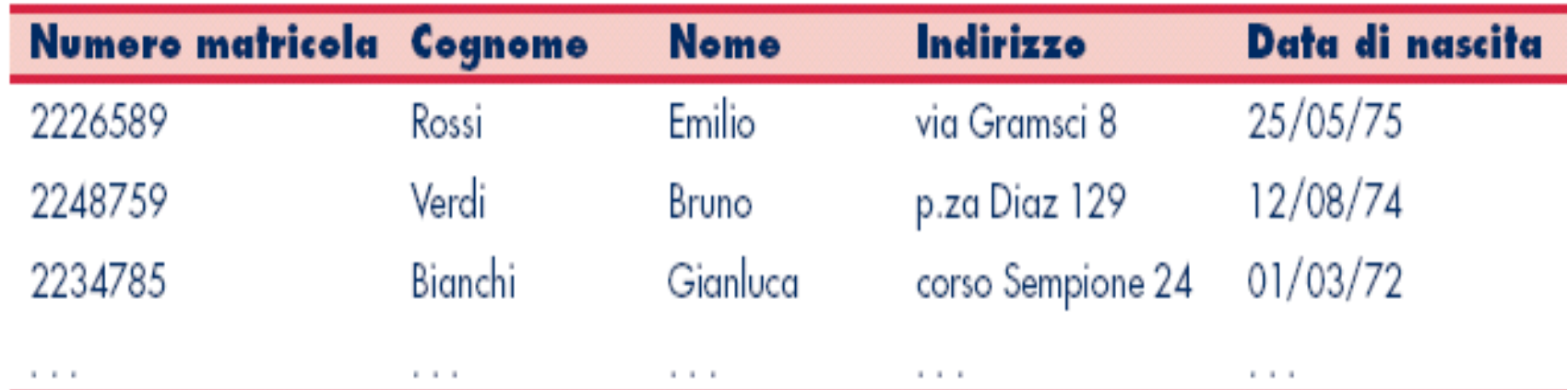

#### **Tessera**

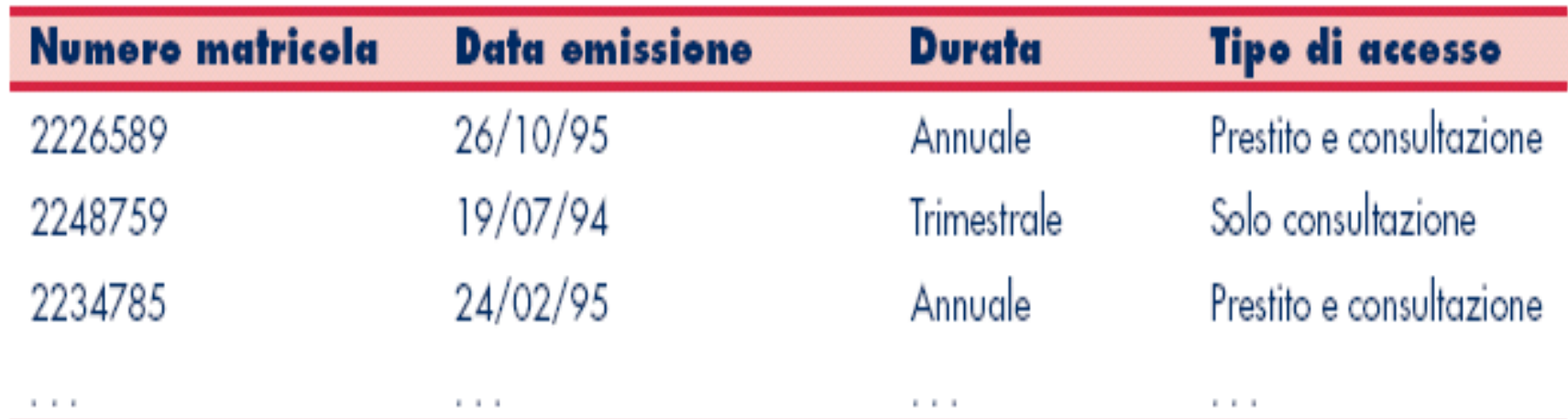

La progettazione di un database

# **Relazione "professore" "studente"**

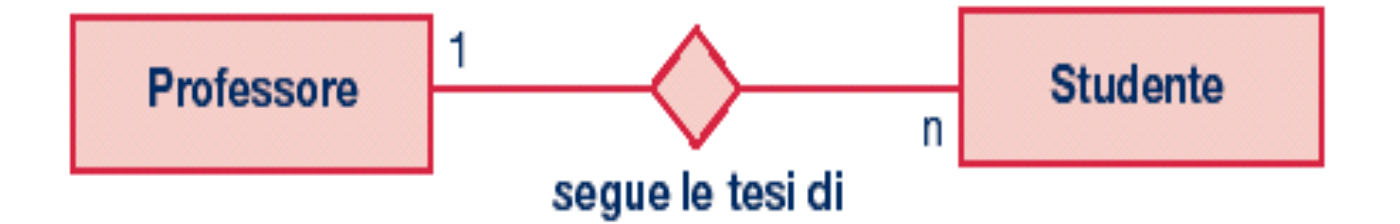

### **Professore**

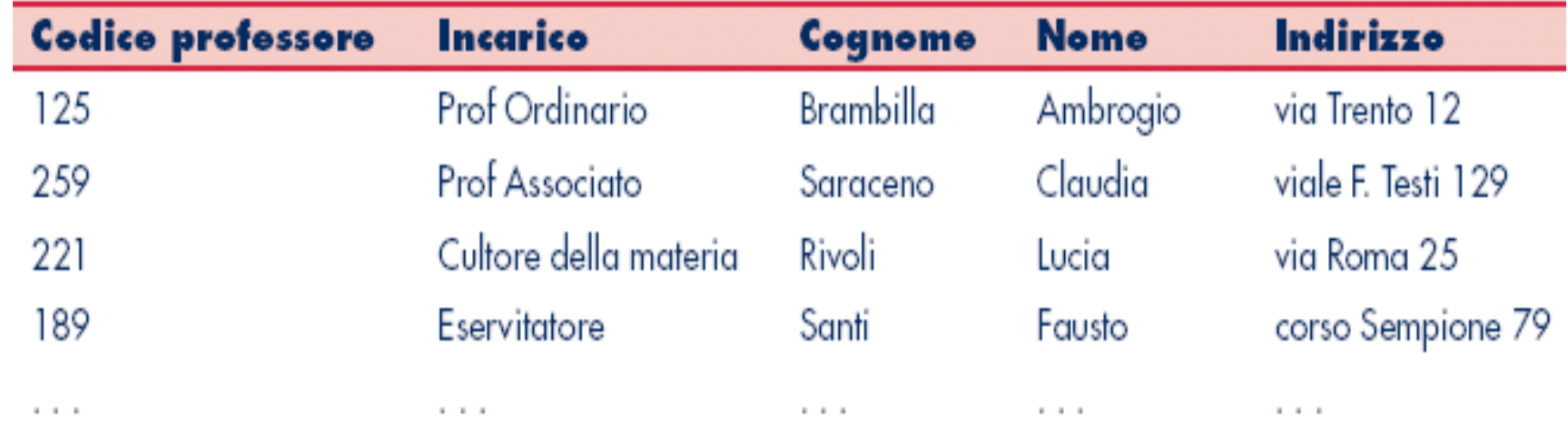

### **Studente**

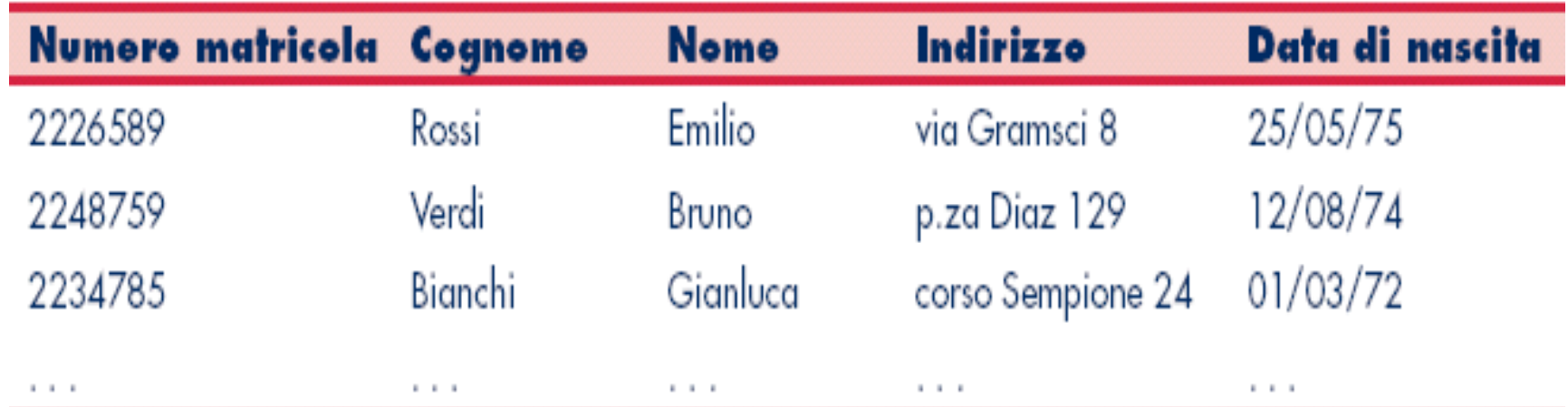

### **Professore**

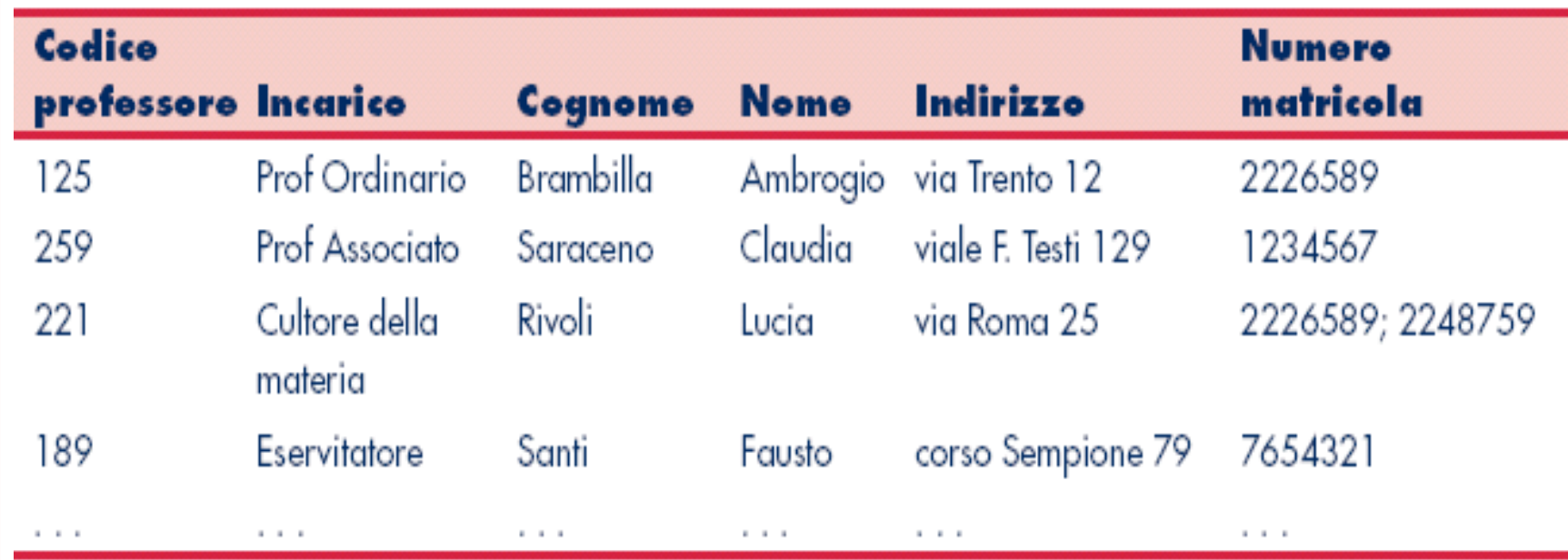

#### **Studente**

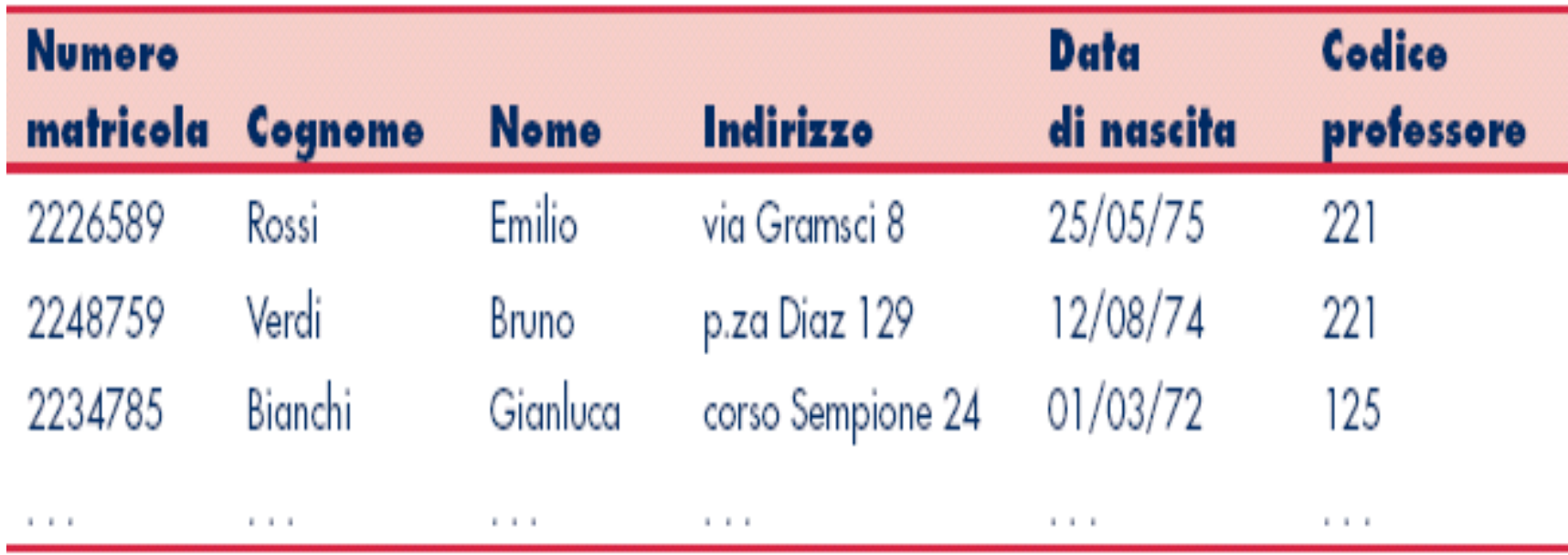

# **Studente / Professore**

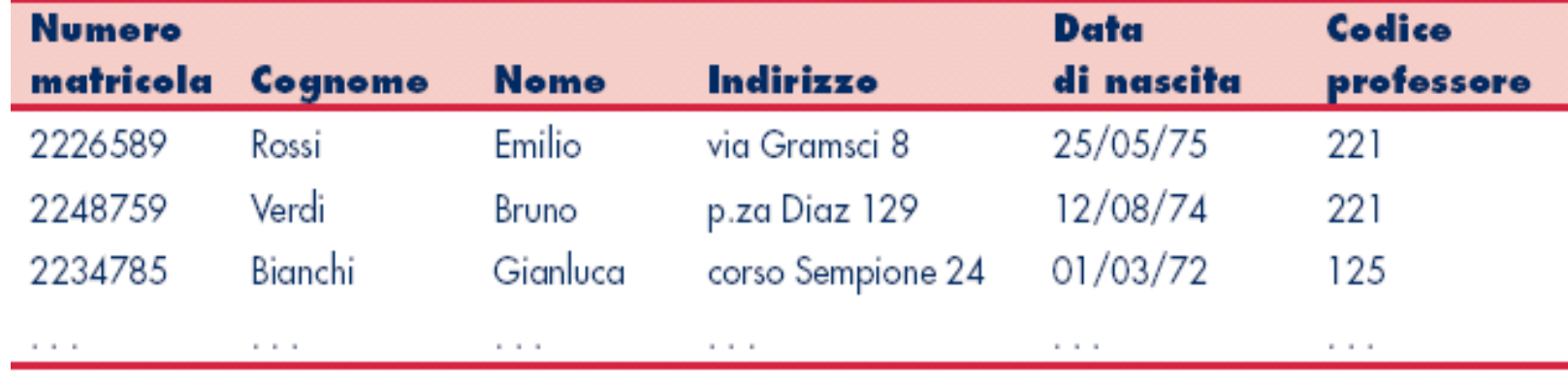

#### chiave esterna (FK)

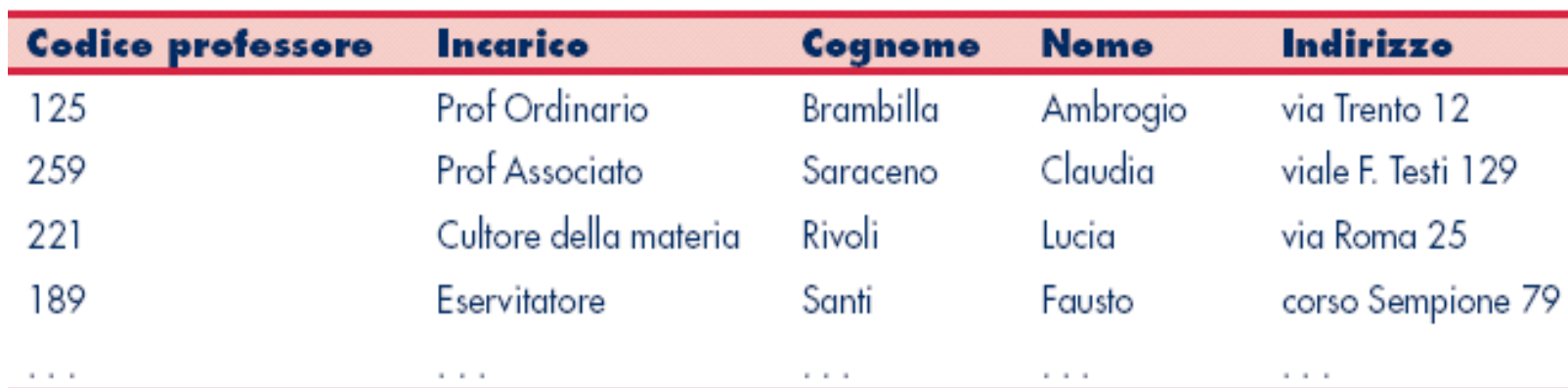

# **Professore / Studente**

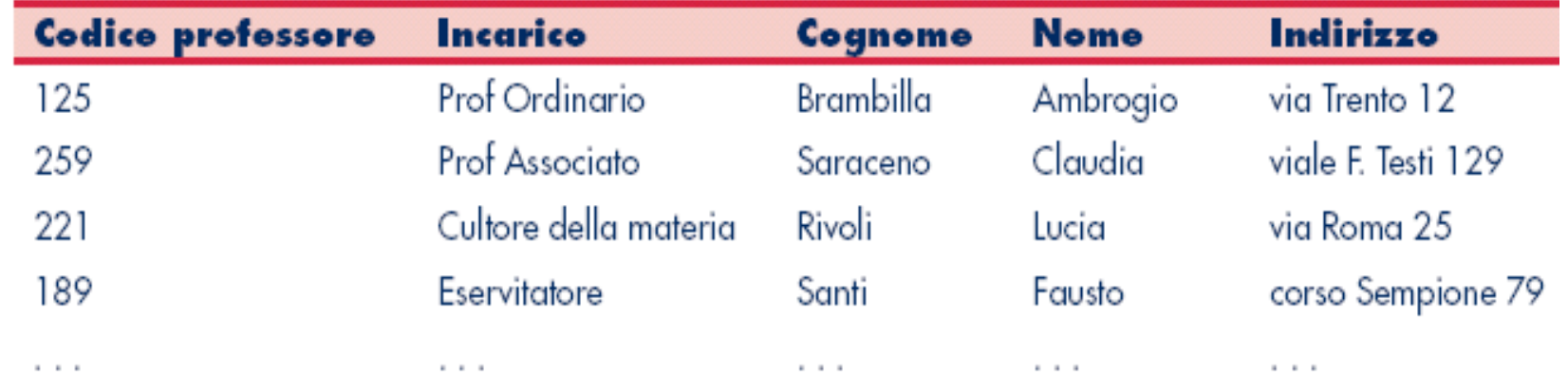

#### chiave esterna (FK)

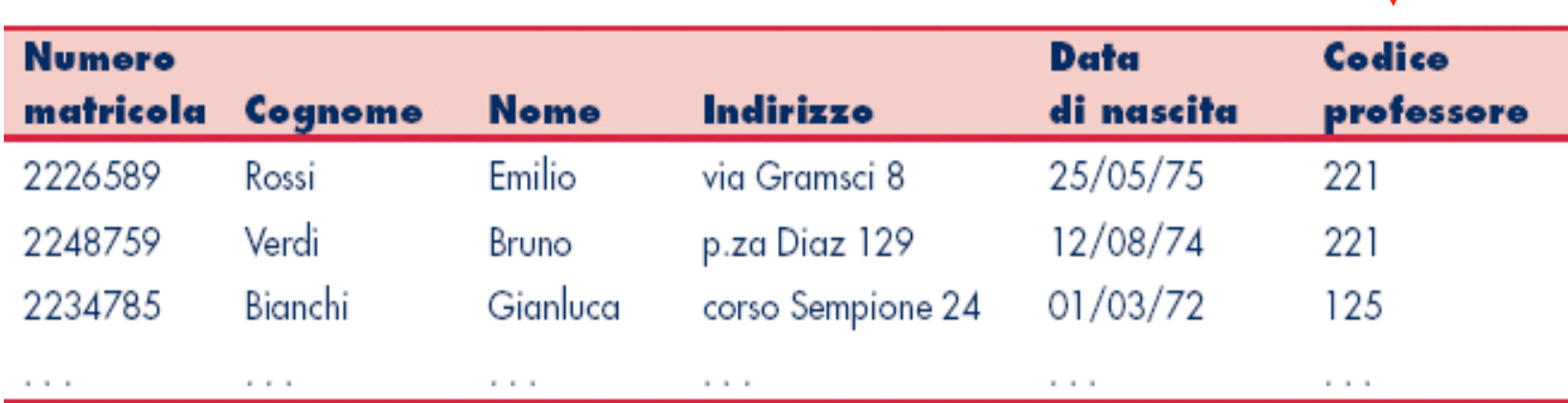

# **Modello E/R per l'esempio della compagnia aerea**

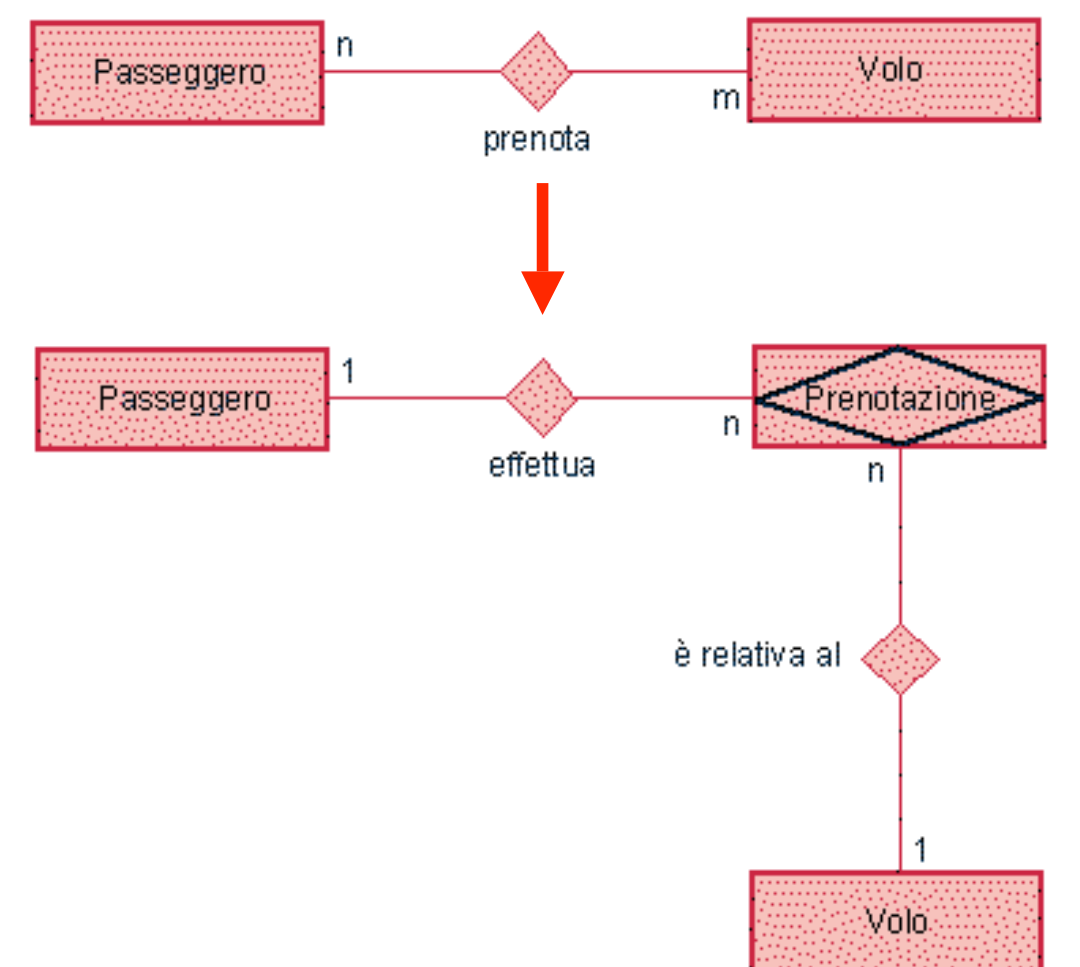

# **Passeggeri**

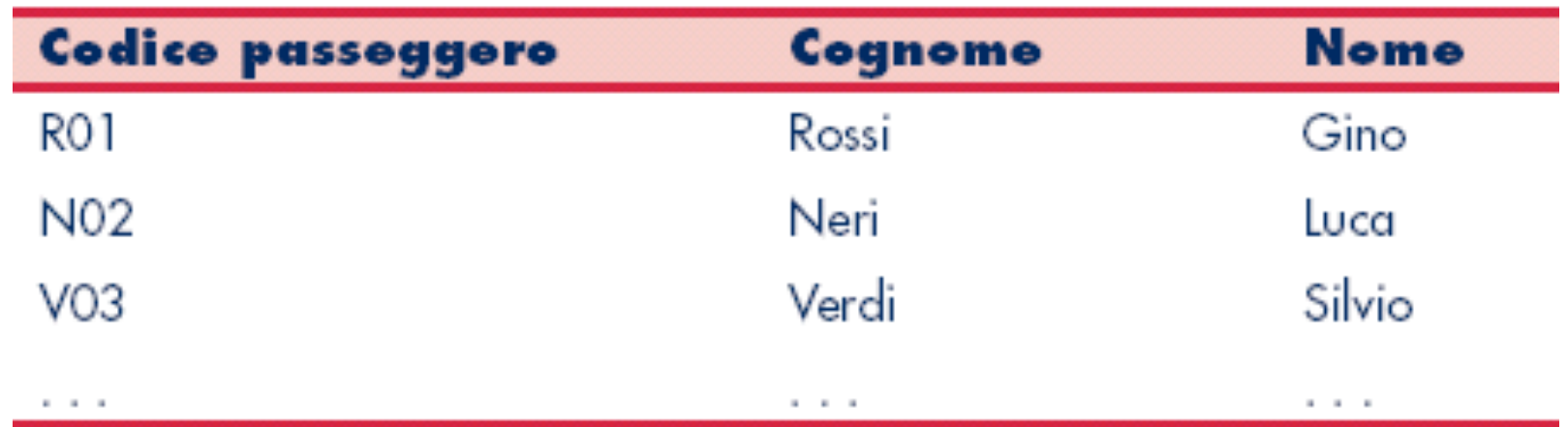

# **Voli**

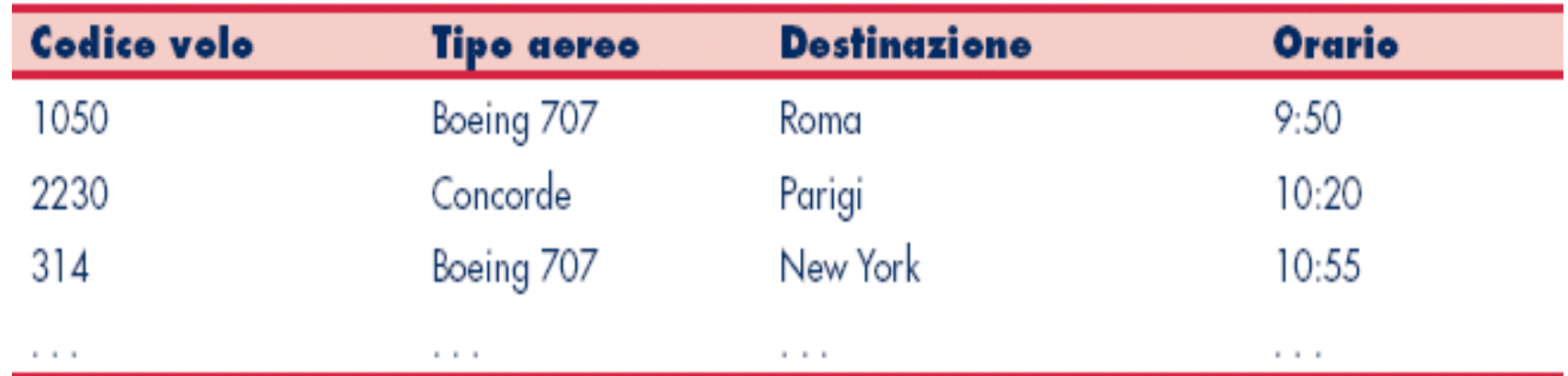

### **Entità associativa "prenotazione" con chiave primaria composta**

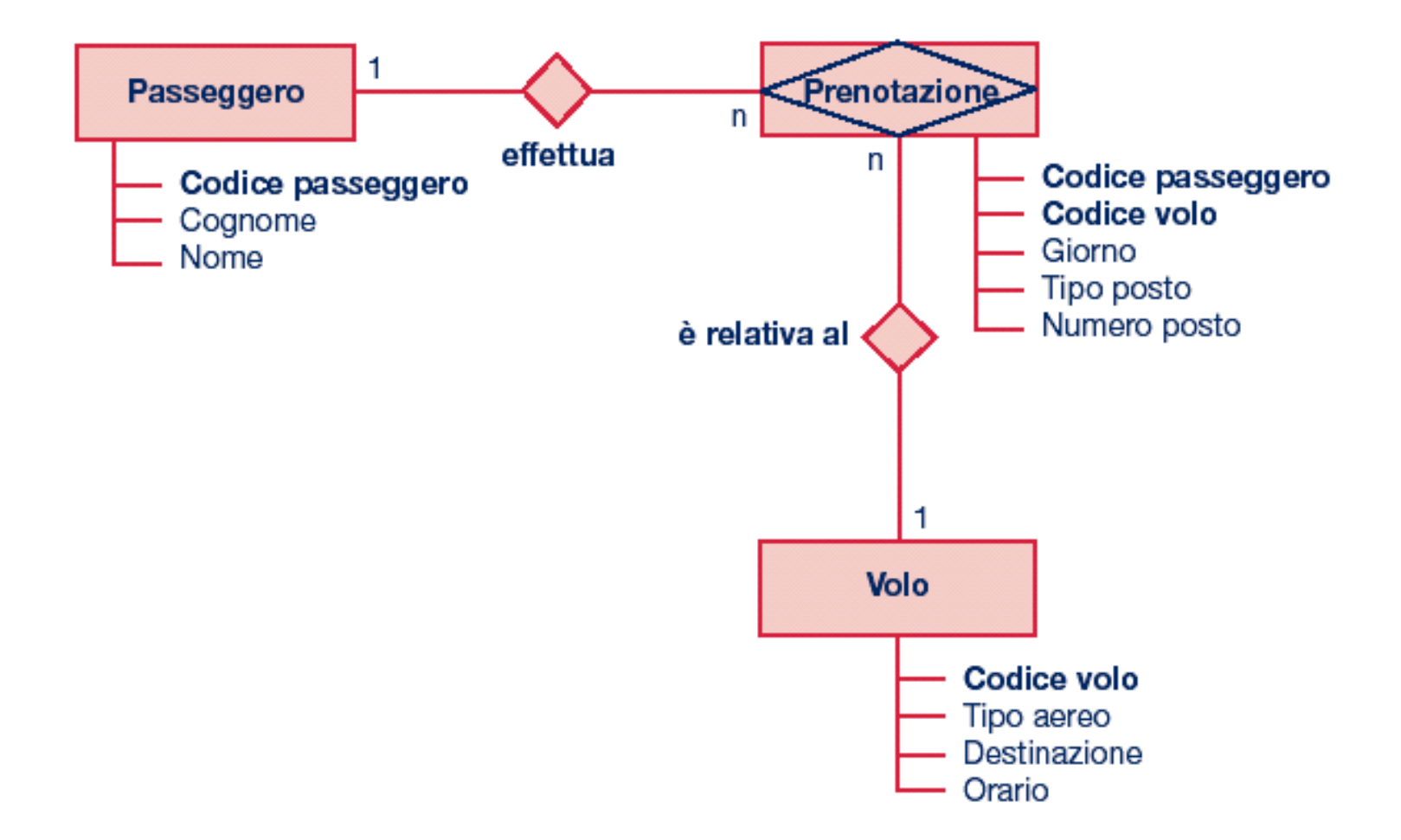

### **Prenotazione**

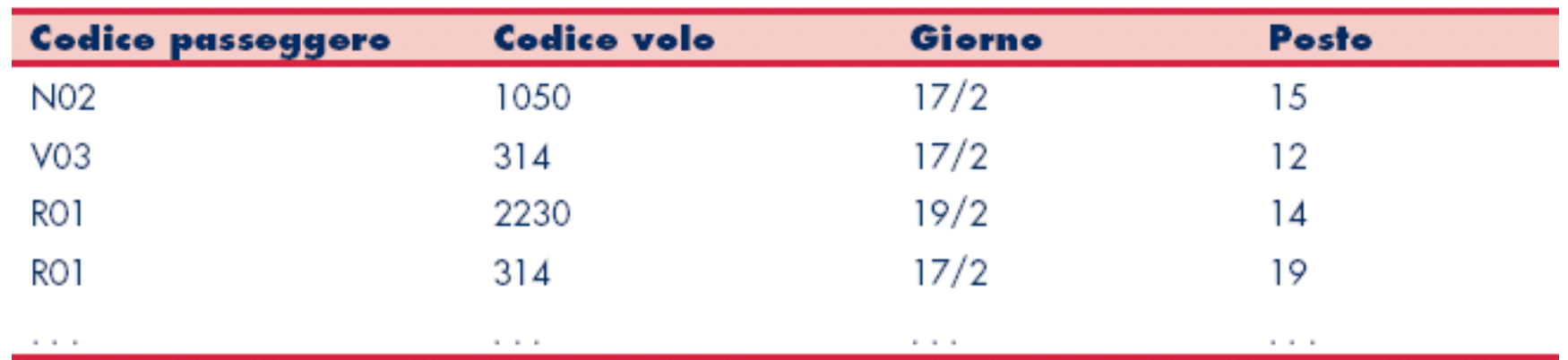

# **Studenti/Esami**

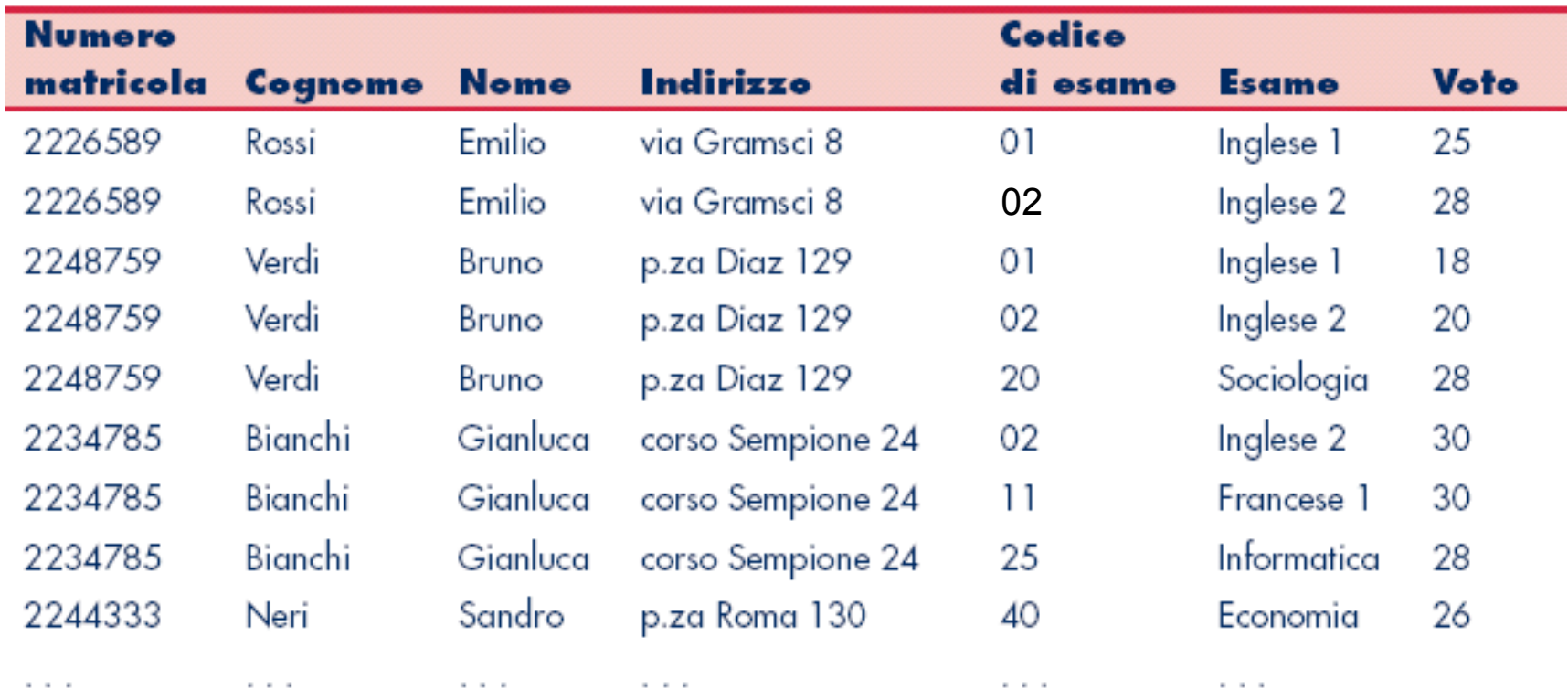

### **Studenti/Esami: anomalia di cancellazione**

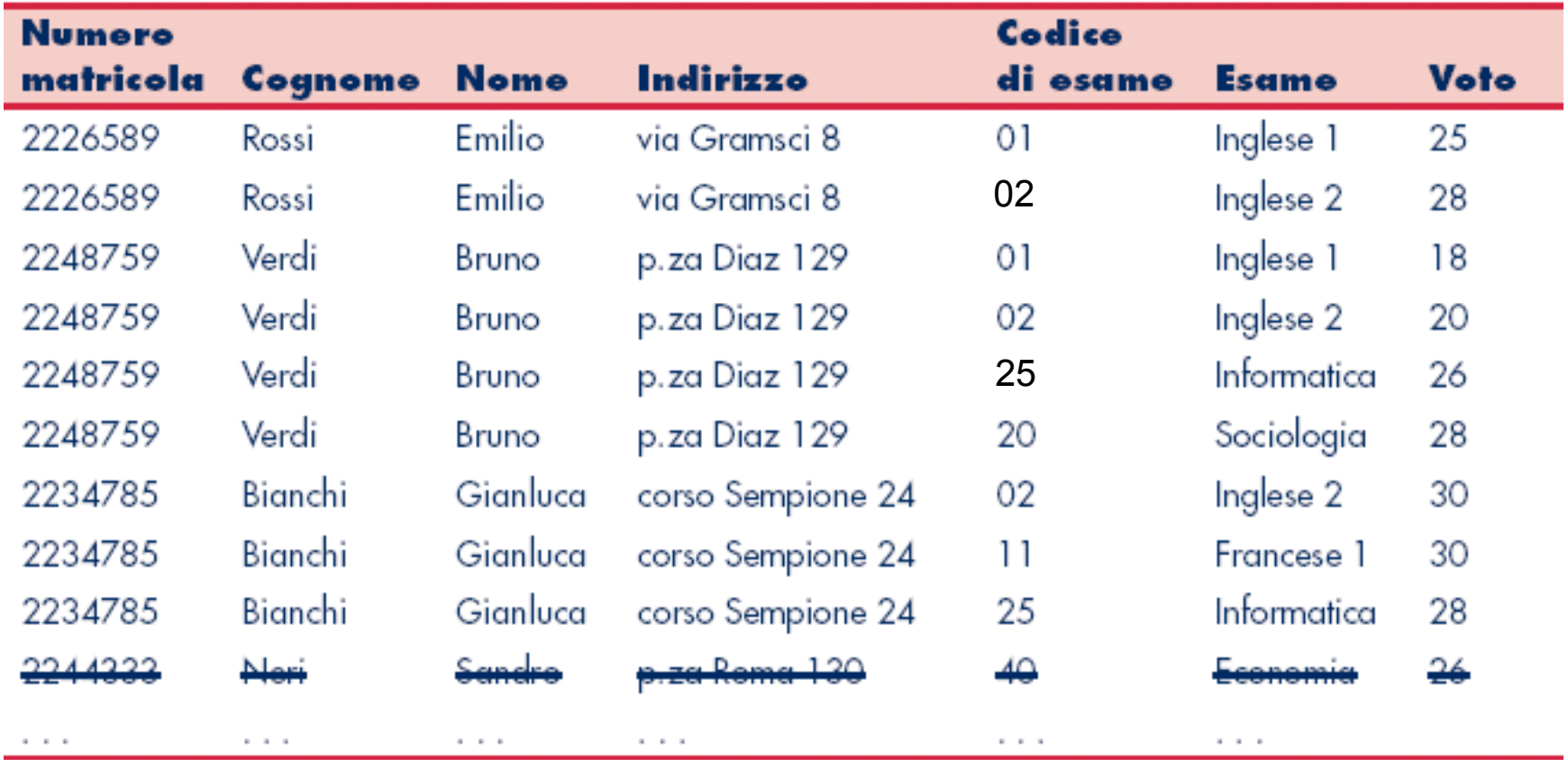

# **Studenti/Esami**

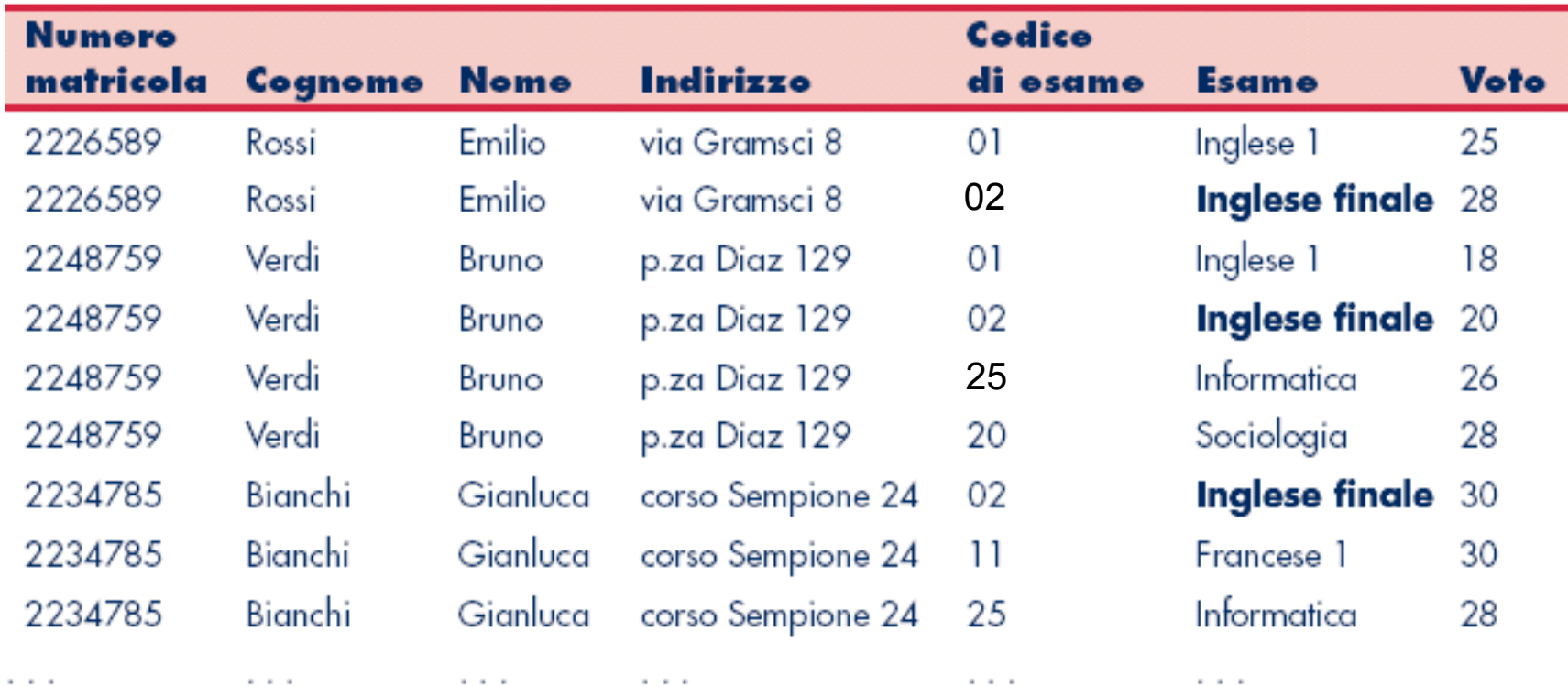

# **Studenti/Esami**

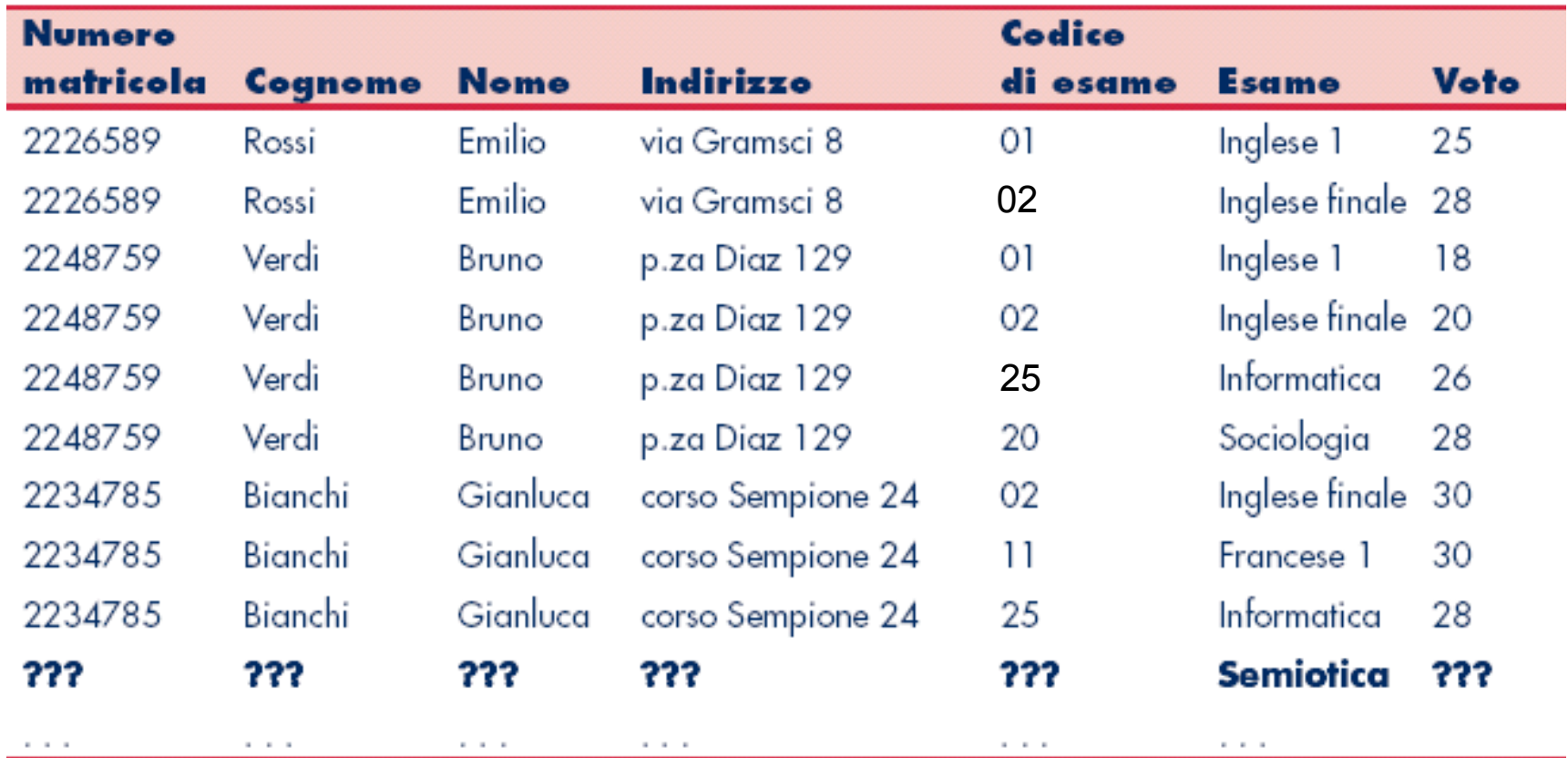

# **Esempio di soluzione inefficiente**

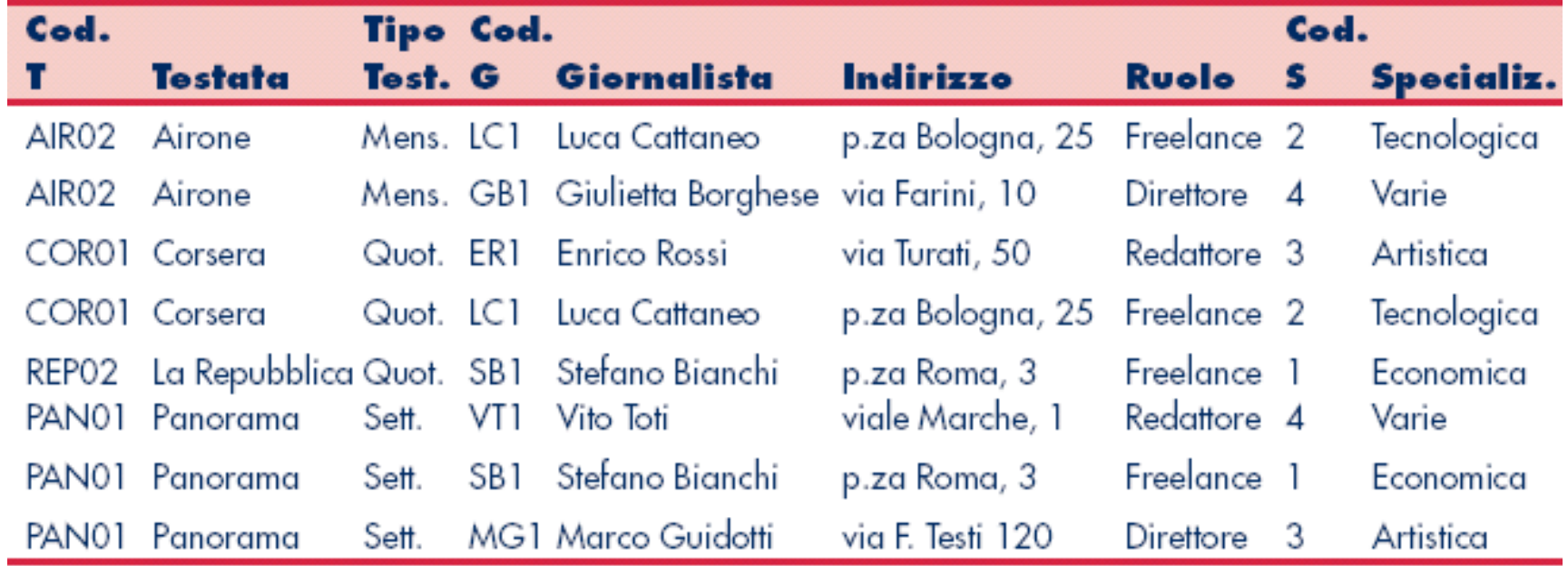

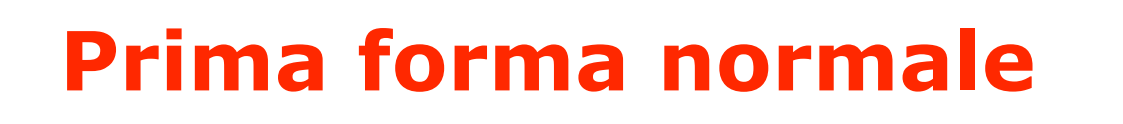

#### **Eliminare i gruppi ripetitivi di dati Eliminare i gruppi ripetitivi di dati**

Passaggi da seguire:

- 1. Individuare gli attributi (campi) che si ripetono
- 2. Creare la prima tabella utilizzando tutti gli altri campi
- 3. Creare la seconda tabella utilizzando gli attributi che si ripetono

# **Tabella con informazioni che non si ripetono**

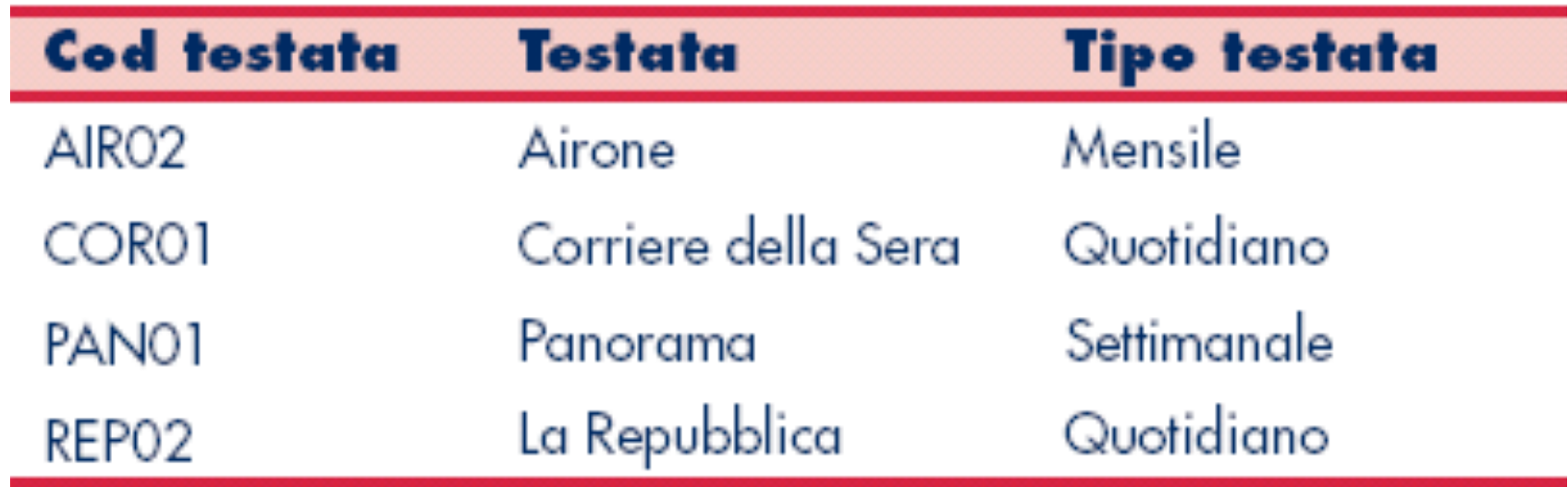

# **Tabella con informazioni dipendenti**

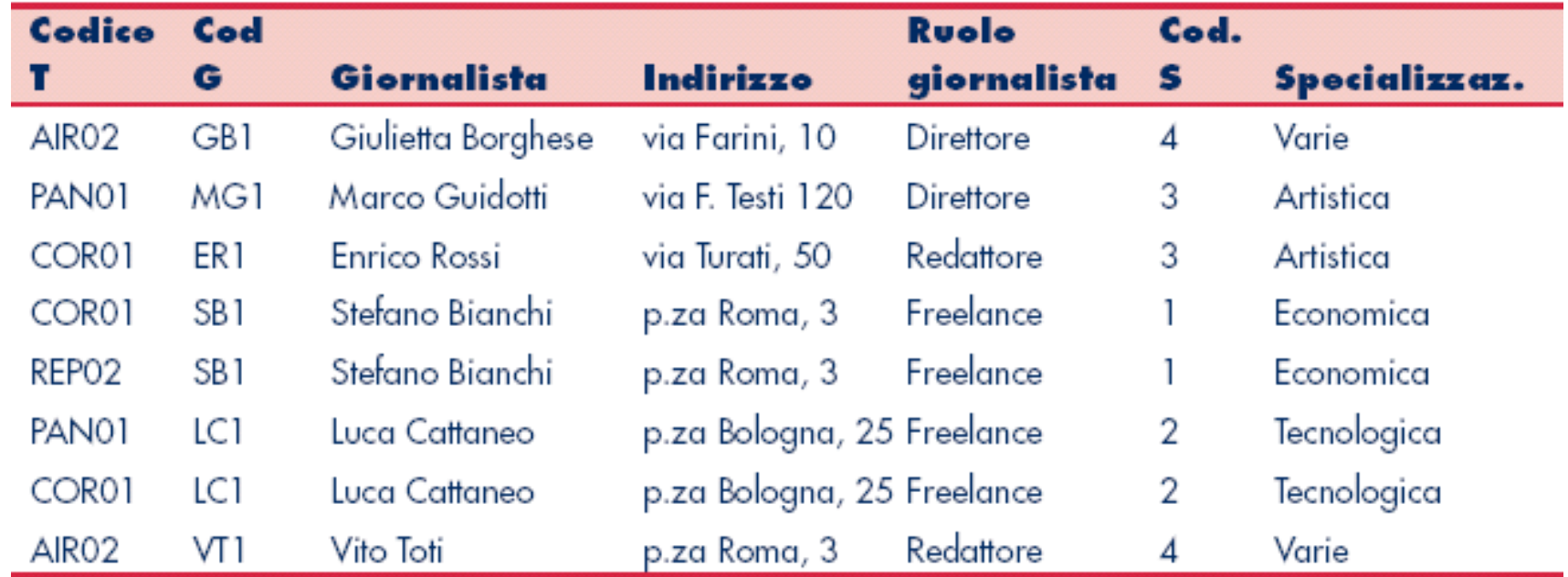

# **Seconda forma normale**

Verificare che i campi "non chiave primaria" dipendano dall'intera "chiave primaria" e non da una parte di essa

Passaggi da seguire:

- Identificare le dipendenze parziali
- 2. Creare la prima tabella utilizzando questi campi
- 3. Creare la seconda tabella togliendo dalla tabella di partenza i campi che dipendevano in modo parziale
- 4. Individuare i campi interessati dalla dipendenza parziale
- 5. Creare la prima tabella utilizzando questi campi
- 6. Creare la seconda tabella partendo da quella di partenza e togliere da questa i campi che risultavano dipendenti in modo parziale

# **Campi interessati da dipendenza parziale**

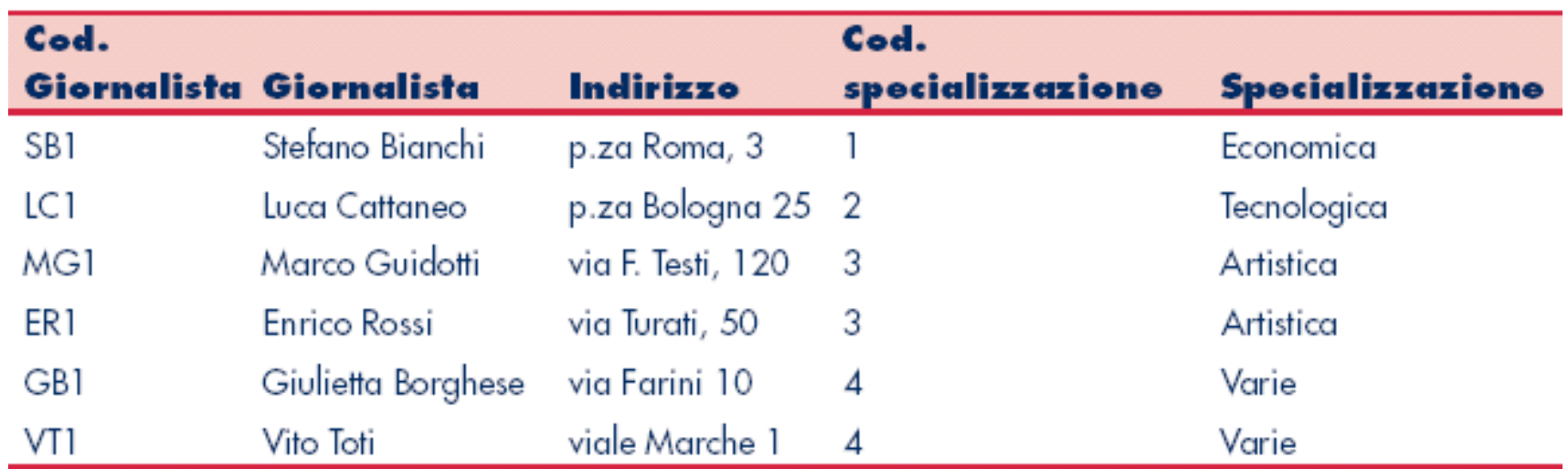

# **Tabella dei campi rimanenti**

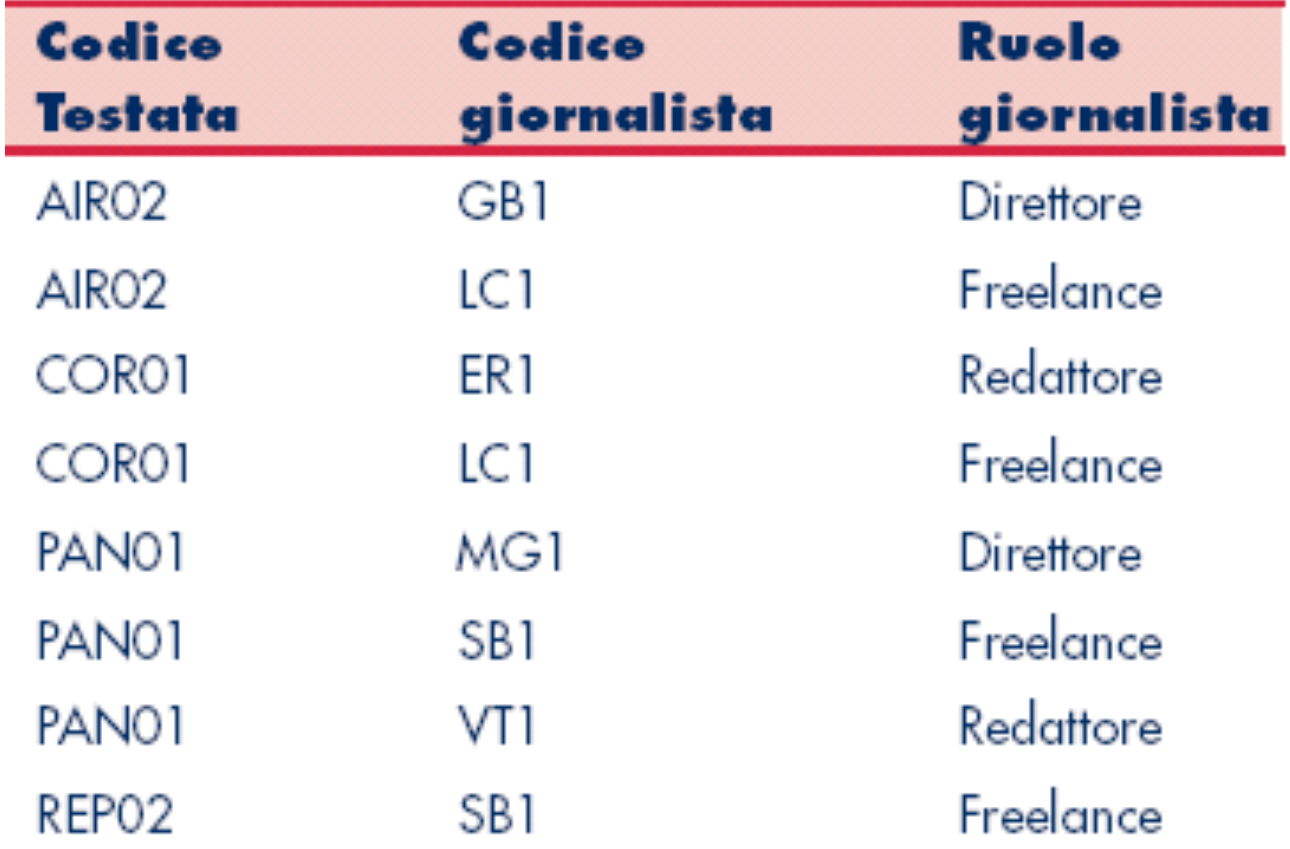

## **Terza forma normale**

Verificare che i campi "non chiave primaria" dipendano direttamente dalla "chiave primaria" e non da qualche altro campo all'interno della tabella

Passaggi da seguire:

- 1. Identificare le dipendenze transitive
- 2. Creare la prima tabella utilizzando questi campi
- 3. Creare la seconda tabella togliendo dalla tabella di partenza i campi che dipendevano in modo transitivo

# **Tabella giornalisti**

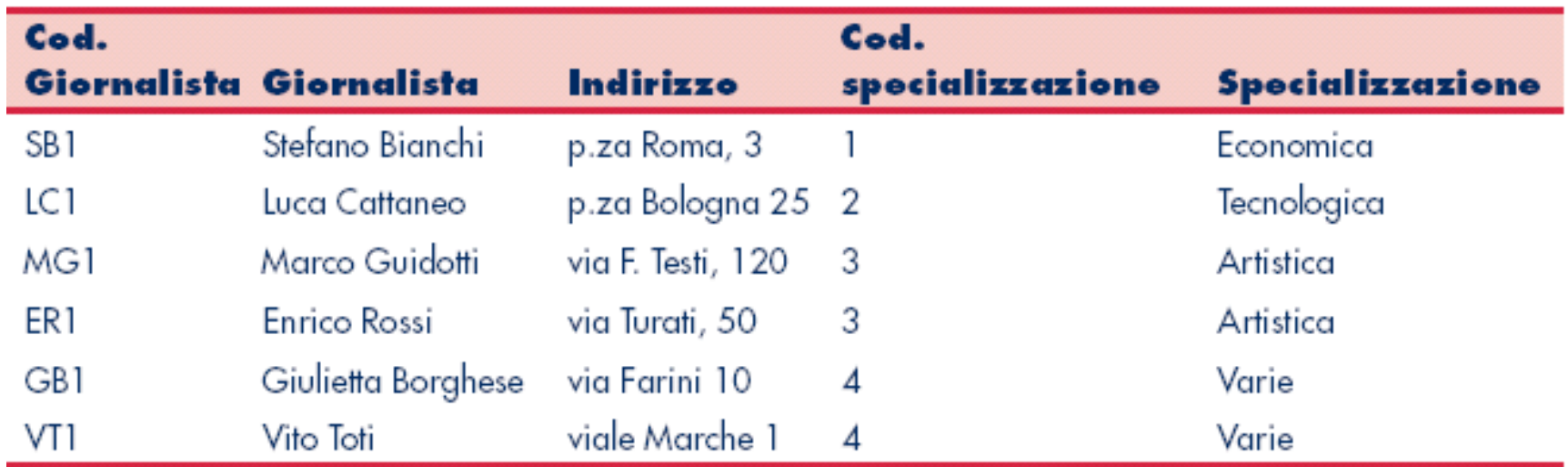

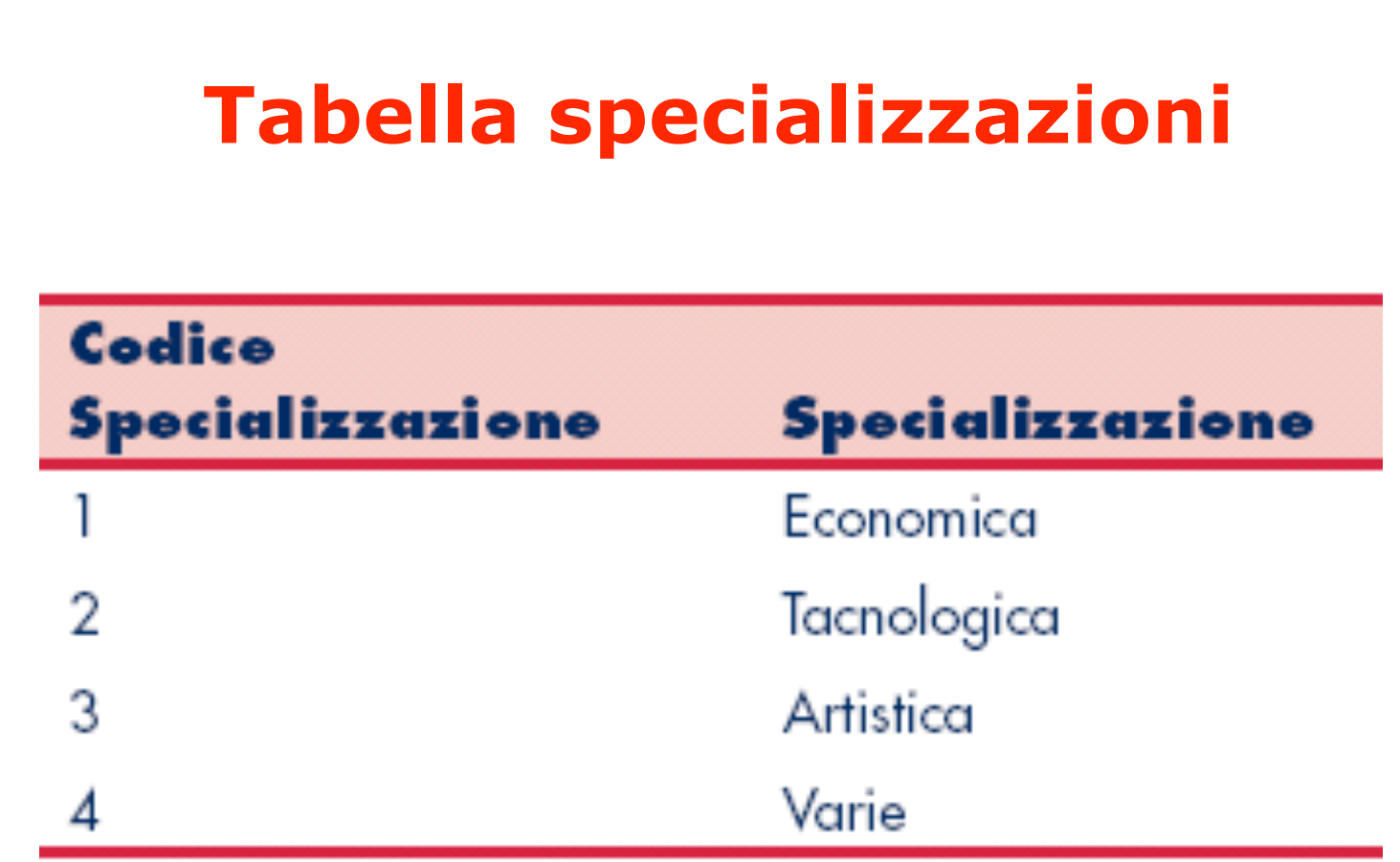

# **Tabella giornalisti**

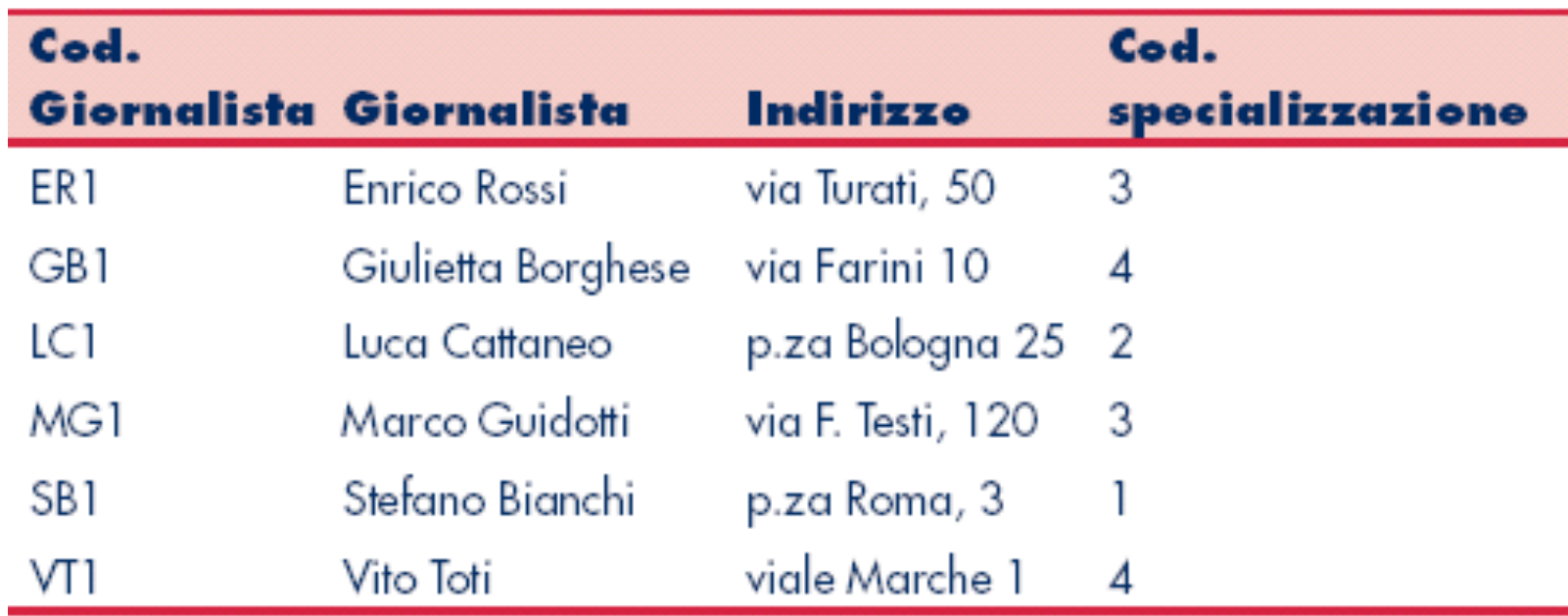

# **Schema E/R database giornalisti**

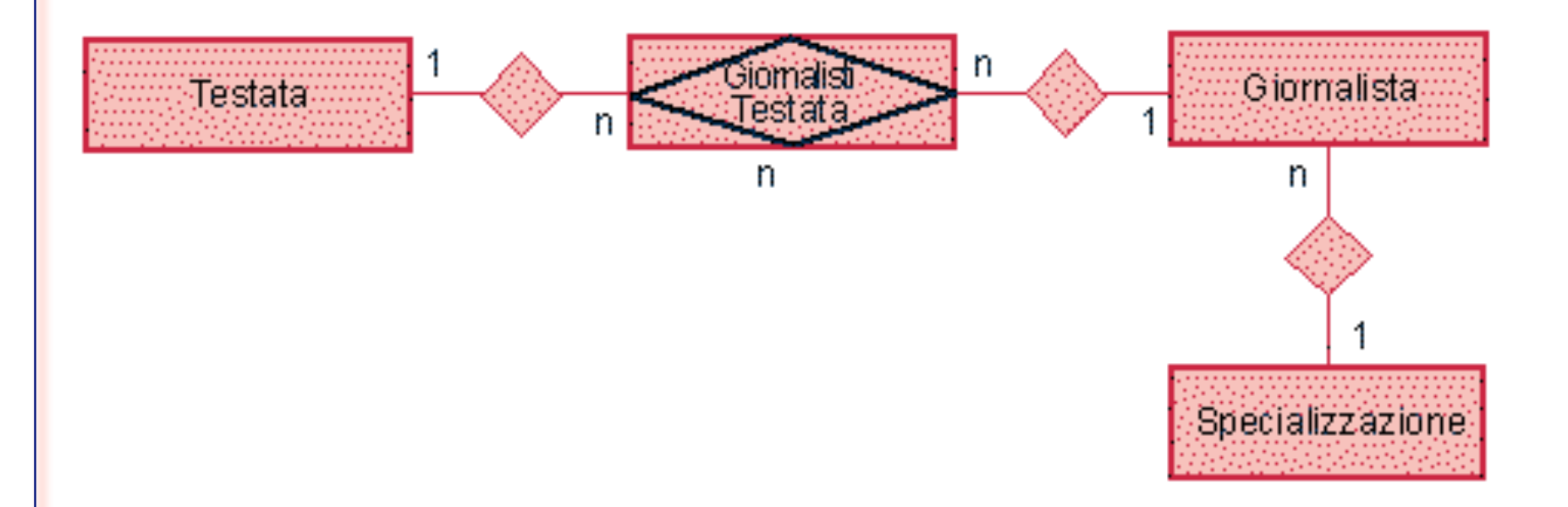